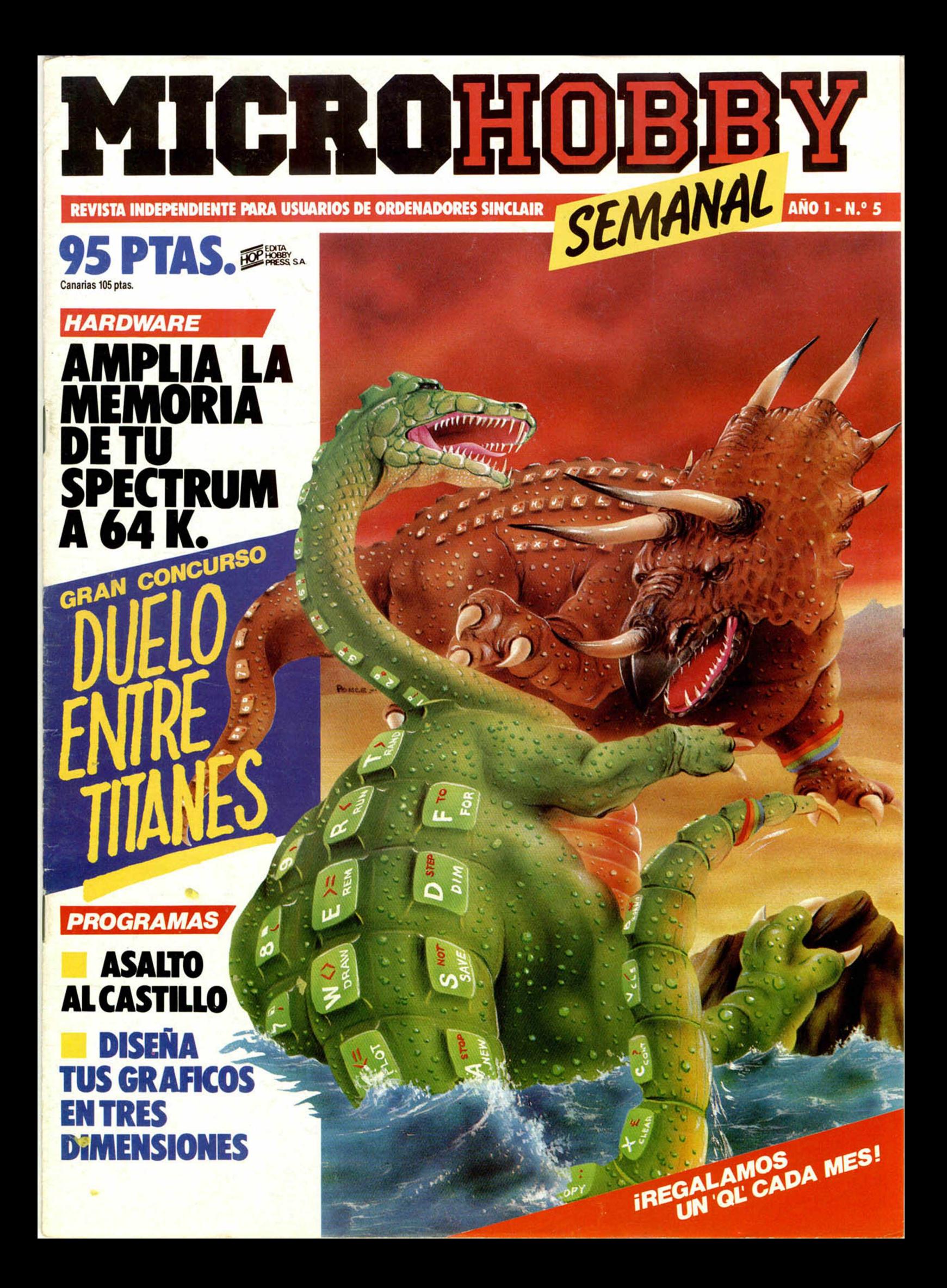

## **Spectrum puede con todos.**

**¿Quién nos gana en gama?** Estamos por asegurar que ninguno. No olvides que tenemos un Spectrum para cada exigencia: dos capacidades diferentes (16K y 48K) y tres modelos con dos tipos de teclado (doméstico y profesional).

### **¿Quién nos gana en**

**programas?** Spectrum cuenta con más de 5.000 títulos publicados a nivel internacional, cien de ellos están traducidos al castellano.

Naturalmente estos crecen casi de forma constante. Una buena muestra es el voluminoso catálogo de software que puedes solicitar a tu distribuidor de confianza.

### **¿Quién nos gana en**

**periféricos?** Ya son más de 50 los periféricos creados especialmente para el Spectrum, pero no creas que eso termina ahí. Es muy raro el día que no aparece en el mercado una novedad. Así tu Spectium guardará para tí el mismo interés del primer día.

### **¿Quién nos supera en**

**número?** Otro factor a tener en cuenta: te diremos que ya son más de tres millones los microordenadores Sinclair vendidos en todo el mundo (y más de 100.000 Spectrum vendidos en España) ¿no te parece esto una buena razón para confiar en tu Spectrum?.

Decídete; este año tener un Spectrum es todo un regalo.

Los concesionarios **INVESTRONICA tienen para fi** un montón de novedades.

investronica

DISTRIBUIDOR EXCLUSIVO

De venta en la Red de Concesionarios **INVESTRONICA.** 

Con el Spectrum de 16K te regalamos

Con el Spectrum

**SINCLAIR RESEARCH LIMITED** hace constar que no está en condiciones de garantizar el origen y calidad de aquellos productos que no hayan sido comercializados en España a través de su distribuidor exclusivo INVESTRONICA s.a.

Con el Spectrum de 48K le regalar

Con el Spectrum

## :SUSCRIBETE A MICROHOBBY Y AHORRA 850 PTS.!! *(Y PARTICIPA AUTOMATICAMENTE EN NUESTROS SORTEOS ESPECIALES)*

**(cortar por esta linea)**

## **TARJETA DE SUSCRIPCION AHORRO**

**O ferta especial para recibir en su domicilio, todo un año de la revista sem anal M icrohobby con un descuento de 850 ptas., un regalo por valor de 2.000 ptas. y participación en todos los sorteos.**

FECHA LIMITE DE RESPUESTA:<br>30 DE ENERO DE 1985 **¡RESPONDA HOY MISMO!** 

CADA MES, UN SORTEO ENTRE<br>LOS SUSCRIPTORES. UN ORDENADOR QL Y TRES MICRODRIVES<br>CON SU INTERFACE PUEDEN SER SUYOS.

Deseo suscribirme a **MICROHOBBY** durante un año por sólo **3.900 PTAS.,** lo que me supone un AHORRO DE **850 PTAS.** El primer número que deseo recibir es el ...............................

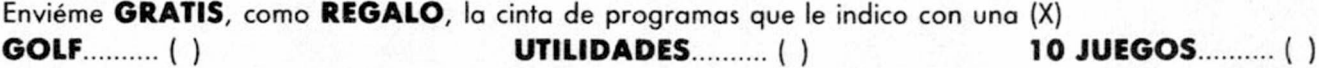

Respondiendo antes de la última semana de noviembre quedo incluido en los TRES SORTEOS de esta oferta, sólo en dos en la última semana de diciembre y en uno, en la última semana de enero. **{CUANTO ANTES RESPONDA EN MAS SORTEOS PARTICIPARE!**

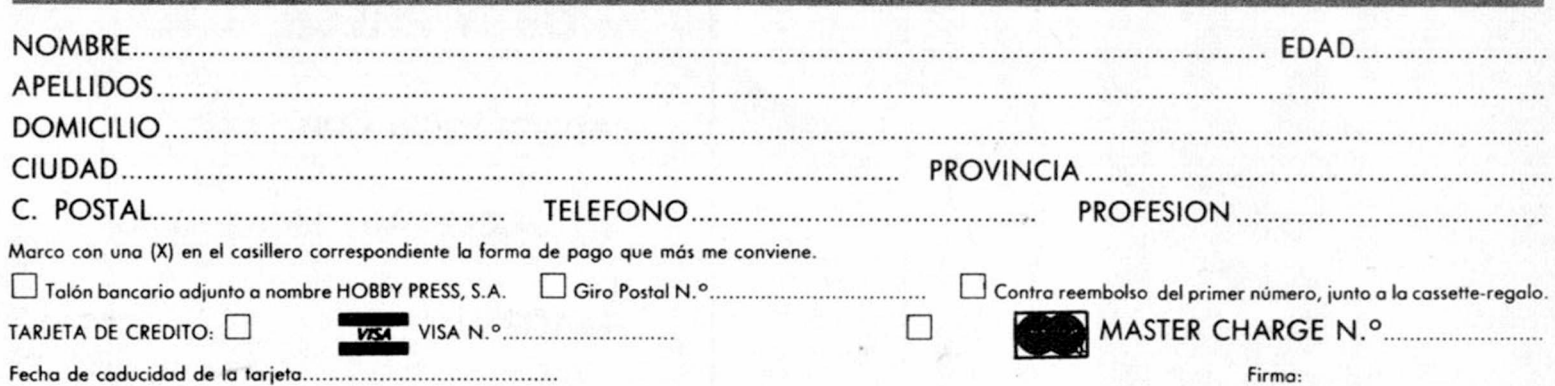

Franqueo Postal

### **HOBBY PRESS, S. A.**

**Apartado de Correos**

**n.° 54.062 (Apartados Altos)**

**MADRID**

Director Editorial José I. Gómez-Centurión

Director Ejecutivo

Domingo Gómez Redactor Jefe

Africa Pérez Tolosa Diseño

Jesús Iniesta

Maqueta Rosa M. Capitel Redacción

José María Díaz Gabriel Nieto

Colaboradores Jesús Alonso, Lorenzo Cebeira, Primitivo de Francisco, Rafael Prades, Víctor Prieto

Fotografía Javier Martínez

Dibujos José M. Ponce, Fernando Hoyos. Manuel Berrocal, J.M. Ballesteros

> Edita HOBBY PRESS, S.A.

Presidente Maria Andrino

Consejero Delegado José I. Gómez-Centurión Administrador Generai

Ernesto Marco

Jefe de Publicidad Marisa Esteban

Secretaria de Publicidad Concha Gutiérrez

Publicidad Barcelona Isidro Iglesias Tel.: (93) 307 11 13

Secretaria de Dirección Marisa Cogorro

**Suscripciones** M.ª Rosa González M.<sup>a</sup> del Mar Calzada

Redacción, Administración y Publicidad Arzobispo Morcillo, 24, oficina 4.

28029 Madrid Telf.: 733 50 12 **Distribución** 

Coedis, S.A. Valencia, 245. Barcelona.

> Imprime Rotedic, S.A.

Fotocomposición Consulgraf Nicolás Morales, 34 -1 " Tel.: 471 29 08

Fotomecánica Zescán Nicolás Morales, 38 Tel.: 472 38 58

### Depósito Legal. M-36.598-1984

Representante para Argentina, Chile, Uruguay y Paraguay, Cia. Americana de Ediciones, S.R.L. Sud América, 1.532. Telf.: 21 24 64. 1209 BUENOS AIRES (Argentina).

Derechos Exclusivos «Sinclair Users», «Sinclair Programs» y «Sinclair Projects» de EMAP Publications (Londres).

MICROHOBBY no se hace necesariamente solidaria de las opin.ones vertidas por sus colaboradores en los artículos firmados. Reservados todos los derechos.

> Se solicitará control OJD

### **LOLD HEMANA** Año I • N.° 5 - 4 al 10 de diciembre de 1984 95 ptas. (Sobretasa Canarias 10 ptas.) 5 *TRUCOS.* Rótulos móviles. Textos en vertical. Mayúsculas o minúsculas. **6** *CONCURSO.* Mastermind. Por primera vez en España, un concurso que enfrentará<br>concerta a programas de ordenador. a programas de ordenador. PROGRAMAS MICROHOBBY. La serpiente glotona. Contour. Asalto al castilla *NUEVO.* Comentarios de Programas. La lista de los diez programas más vendidos. BASIC. En este capítulo, todo sobre operadores y código ASCII. PROGRAMAS DE LECTORES. Duelo a muerte. Solitario. Agenda electrónica. 26 *INICIACION.* Color en el Spectrum (y 4). Ultimo capítulo de esta serie que esperamos le<br>INICIACION. Naya sido de gran utilidad para el perfeccionamiento de sus programas. HARDWARE. Amplia tu memoria a 64 K (1.ª parte). *CONSULTORIO/DE*

MICROHOBBY

## **SI NO QUIERE TECLEAR SUS PROGRAMAS,** *MICSOHOBBY LOS ORABA POS USTED:*

CADA MES PONDREMOS A SU DISPOSICION UNA CINTA CON TODOS LOS PROGRAMAS PUBLICADOS EN LOS CUATRO NUMEROS DE DICHO MES.

La primera cinta contendrá los programas publicados en los números del 1 al 4 inclusive; la segunda, los publicados en los números del 5 al 8, y así sucesivamente. El precio especial de esta cinta es de 550 ptas., más 75 pesetas por gastos de envío por correo certificado a su domicilio.

SI VD. ESTA INTERESADO EN RECIBIRLA, ESCRIBA A HOBBY PRESS, S.A., APARTADO 54062 DE MADRID, INDICANDO CLARAMENTE QUE MES COMPLETO DE PROGRAMAS DESEA RECIBIR EN CINTA E INCLUYENDO EN EL SOBRE UN TALON NOMINAL A NOMBRE DE HOBBY PRESS, S.A.. POR VALOR DE 625 PTAS., O SI LO PREFIERE, EL RESGUARDO DEL GIRO POSTAL A TRAVES DEL CUAL HA EFECTUADO SU PAGO.

### ¡ELIJA LA FORMULA QUE MAS LE CONVENGA!

Cualquier consulta puede realizarla llamando a los tels.: 733 50 12 - 733 50 16.

I I I

## **ZX Spectrum + (64 K.) Para los que exigen+**

investronica

 $167$ 

Blex: 23399RID 80

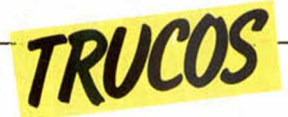

### *ROTULOS MOVILES*

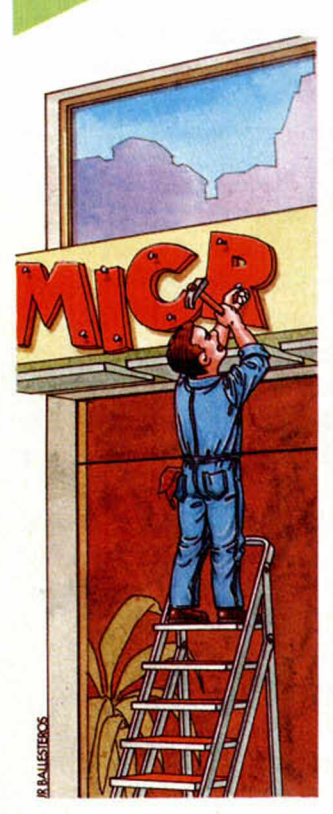

tan largo que su presentación en pantalla nos estropea parte de la zona que habíamos destinado a los gráficos, etc.

Además de todo esto, cada vez que se imprime un texto, es obligado borrarlo una vez transcurrido un tiempo prudencial para su lectura.

La solución adoptada en este caso es bastante simple y mejora notablemente la estética del rótulo Consiste en una presentación en «ventana». Es decir, no muestra todo el texto a la vez, sino sucesivamente.

Se trata de unas cuantas instrucciones que han sido pensadas para incorporarse como subrutina dentro de su propio programa, en cuyo caso es necesario hacer un simple cambio: sustituir a\$ por el texto adecuado en cada caso, y añadir al final un RETURN.

Todas las variables de la línea 2*0* pueden ser modificadas para adaptarse a sus propias necesidades. La «x» y la «y» indican las coordenadas del inicio del texto, mientras

### , 10 LET a\$="Prueba para ver com<br>o funciona esta rutina"<br>| 20 LET x=12: LET y=8: LET z=12 30 DIM b\$ (25) 40 LET a\$=b\$+a\$ 50 FOR n =1 TO LEN a\$ 60 LET a \$=á \$(2 TO ) +CHR \$ 32 70 PRINT RT X , y ; INK 7; PRPER 3; a *i* (z TO 22) 80 BEEP .01,20 90 PRUSE 5 100 NEXT n \_\_\_\_\_

Cada vez que decidimos adornar uno de nuestros programas con textos explicativos o instrucciones de uso, nos encontramos con el mismo problema: resulta excesivamente escueto y no aclara nada o es

*TEXTOS EDI VERTICAL*

Bastante similar al truco anterior, éste nos permite imprimir textos verticales en cualquier posición de la pantalla, con la única limitación de no

que la «z» marca la longitud de la «ventana» de presentación del mismo.

Por último, la PAUSE de la línea *90* puede ser modificada para acelerar o retardar el efecto.

tener más de 2*0* caracteres de longitud (de lo contrario, aparecería el mensaje «out of screen»).

También puede usarse como subrutina añadiendo un RETURN al final y sustituyendo a\$ por el texto pertinente.

Las variables «x» y «y» marcan las coordenadas de origen.

Se ha previsto también una pequeña rutina de borrado a la que se tiene acceso pulsando cualquier tecla, una vez impreso el texto. Si se incorpora como subrutina, ha de sustituirse la línea 120 por un PAUSE que marque el intervalo entre la impresión del texto y su correspondiente borrado.

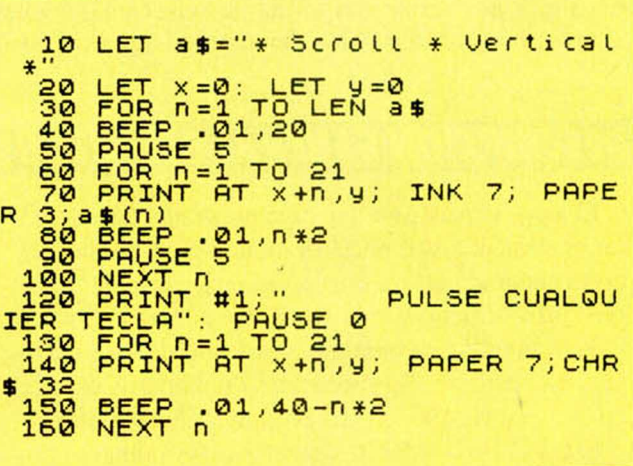

### *¿MAYUSCULAS 0 MINUSCULAS?*

Es muy corriente que en un programa de los denominados interactivos, sea necesario mantener un diálogo con el usuario y controlar la validez de su respuesta.

Una vez más, existen muchos métodos de llevar esto a cabo y muchos tipos de «respuestas». Nosotros nos centraremos en el caso en el que se exija que la letra o letras de la respuesta sea mayúscula o minúscula.

Existe una variable del sistema que controla el modo del cursor, situada en la dirección 23658 decimal

Esta posición de memoria almacena *0* para cursor en modo «L» (minúsculas) y 8 en modo «C» (mayúsculas); asi que bastará colocar en el lugar adecuado POKE 23658, *0* o POKE 23658, 8 para ahorrarnos sentencias del tipo: IF  $INKEY$ = "N" OR INKEY$ =$ "n" THEN...

### *VELOCIDAD DE AUTORREPETICION DE LAS TECLAS*

Cuando tenemos que teclear un programa muy largo, o introducir una enorme y tediosa serie de DATAS, o borrar largas lineas, puede resultarnos de utilidad controlar la velocidad de autorrepetición de las teclas.

Para ello (¡cómo no!), existen dos variables del sistema, REPDEL y REPPER. que gobiernan el tiempo que debe transcurrir para que la tecla se

repita y el intervalo entre sucesivas repeticiones respectivamente.

Los valores iniciales son REPDEL, 35, REPPER, 5.

Estas variables se encuentran localizadas en las posiciones 23651 y 23652. Con poke 23651 (2), valor puede controlarse perfectamente la velocidad de las teclas, por ejemplo: POKE 23652,255 lo hará lentísimo.

# *II6RAN CONCURSO NIASTER4*

Este gran concurso, que por primera vez en España va a enfrentar en competición a programas de ordenador, le brinda la oportunidad de demostrar que es el mejor programando. Y por supuesto, de llevarse grandes premios.

En el concurso participarán programas que jueguen al «Mastermind» (en una modalidad determinada que se explica más adelante), y la forma de seleccionar y elegir al mejor es la competición entre todos. De esta forma, el programa ganador habrá demostrado que es el mejor, al haber superado y eliminado a todos sus contrincantes.

### *DESCRIPCION GENERAL DEL JUEGO*

El juego consiste en que cada programa debe intentar acertar una secuencia de números aleatoria y secreta generada por el otro programa, antes de que el otro programa acierte la secuencia generada por él.

Para intentar conseguirlo, cada uno de los programas irá proponiendo secuencias de números basadas en las «pistas» que el otro programa le vaya dando.

Estas «pistas» estarán referidas a los números que de cada secuencia se vayan acertando, así como a la posición que ocupen dentro de la misma.

Convendremos en que a los aciertos plenos (número y posición), les llamaremos «muertos» (M) y a los aciertos de números sin la posición correcta, les llamaremos «heridos» (H).

Así, si un programa ha conseguido adivinar dos de los números de la secuencia generada por el otro, éste responderá «2H». Pero si uno de ellos está en la posición correcta, entonces deberá responder «1H 1M».

Ganará el programa que consiga acertar primero la secuencia secreta generada por el otro.

En caso de que el programa que empezó primero, acierte ante la secuencia generada por el otro, se le dará a éste una última oportunidad de conseguirlo. Si lo logra, se llegaría a un empate en el juego. Los empates en cada juego, se resolverán mediante un nuevo juego.

### *EGLASDEL JUíGO (PROGRAMA)*

El programa debe generar una secuencia aleatoria de cinco números, comprendidos entre el 1 y el 9. En esta secuencia no debe haber repeticiones de números, y será secreta para el otro ordenador, pero deberá aparecer en pantalla con el siguiente mensaje:

SECUENCIA GENERADA: nnnnn A continuación, cada programa debe preguntar quién empieza a jugar primero, con el siguiente mensaje: COMIENZO YO A JUGAR (S/N): ?

y quedará a la espera de recibir la respuesta, que evidentemente sólo podrá ser una "S" o una "N".

El programa que empiece primero, propondrá una secuencia numérica aleatoria y esperará a que se le introduzca la pista (respuesta) facilitada por el otro programa, así como también la secuencia propuesta por otro programa.

El programa que empezó en segundo lugar, quedará a la espera de recibir la secuencia propuesta por el primero, a la que deberá responder con su pista (respuesta) y su secuencia propuesta, quedando de nuevo a la espera de recibir la pista (respuesta) y la secuencia del que empezó primero.

Este ciclo deberá repetirse hasta que uno de los dos acierte plenamente la secuencia secreta generada por el otro.

El tiempo máximo de respuesta de cada jugada no puede ser superior a 4 minutos.

### *FORMA DE SELECCION*

Los programas admitidos al consurso entrarán en la primera fase del mismo. En esta primera fase se hará competir a los programas en grupos de dos, cargando cada uno de ellos en un ordenador Sinclair ZX Spectrum de 48 K, y jugando una partida. Además cada una de ellas se jugará a dos juegos, comenzando cada vez uno de los dos programas. El programa que pierda los dos juegos quedará eliminado, pasando a la segunda fase el programa que ha ganado los dos. En caso de empate, esto es, si cada uno gana un juego, pasarán ambos a la segunda fase.

En cada partida habrá un operador-árbitro que introduce las jugadas de cada ordenador en el Evidentemente, este operador-árbitro no influye juego. Si el autor del programa concursante asiste a la partida, le estará permitido a él mismo introducir la respuesta del otro ordenador en su programa, siempre en presencia del operador-árbitro.

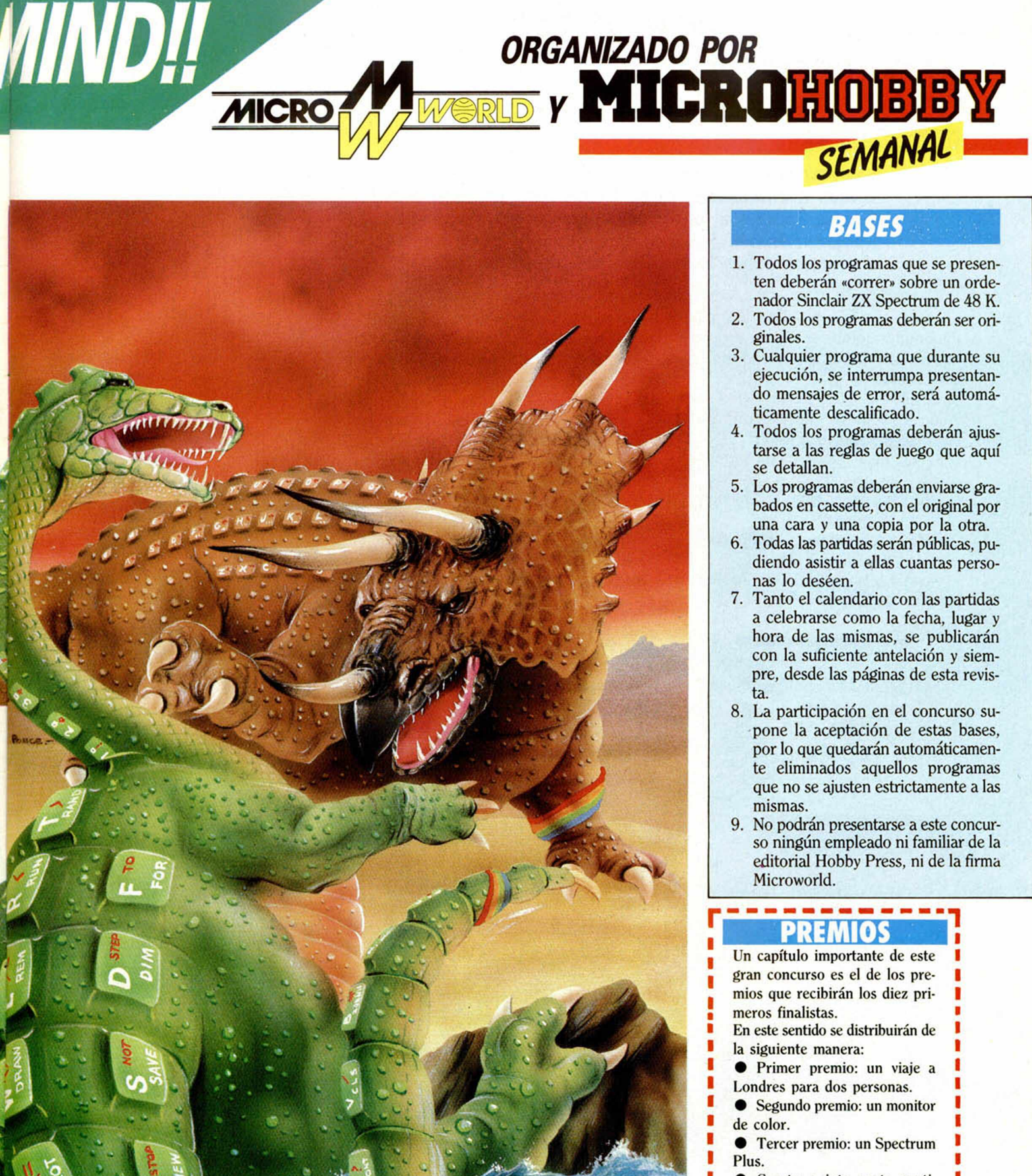

### *BASES*

**ORGANIZADO POR** 

- 1. Todos los programas que se presenten deberán «correr» sobre un ordenador Sinclair ZX Spectrum de 48 K.
- 2. Todos los programas deberán ser originales.
- 3. Cualquier programa que durante su ejecución, se interrumpa presentando mensajes de error, será automáticamente descalificado.
- 4. Todos los programas deberán ajustarse a las reglas de juego que aquí se detallan.
- 5. Los programas deberán enviarse grabados en cassette, con el original por una cara y una copia por la otra.
- 6. Todas las partidas serán públicas, pudiendo asistir a ellas cuantas personas lo deséen.
- 7. Tanto el calendario con las partidas a celebrarse como la fecha, lugar y hora de las mismas, se publicarán con la suficiente antelación y siempre, desde las páginas de esta revis-
- 8. La participación en el concurso supone la aceptación de estas bases, por lo que quedarán automáticamente eliminados aquellos programas que no se ajusten estrictamente a las mismas.
- 9. No podrán presentarse a este concurso ningún empleado ni familiar de la editorial Hobby Press, ni de la firma Microworld.

### PREMIO

Un capítulo importante de este gran concurso es el de los premios que recibirán los diez primeros finalistas. En este sentido se distribuirán de la siguiente manera: • Primer premio: un viaje a Londres para dos personas. • Segundo premio: un monitor • Tercer premio: un Spectrum Plus. • Cuarto, quinto, sexto, septimo, octavo, noveno y décimo: una serie de lotes de programas de Microparadise y Dinamic.

*¡PARTICIPE Y SUERTE!*

### *PROGRAMA M ICRO HO BBY*

## *cornuR* Spectrum 16 K.

Este fascinante programa permite crear sorprendentes formas tridimensionales de la manera más simple del mundo. Emplee a fondo su imaginación y dispóngase a dibujar. Además de esto, aprovechamos para llamarle la atención sobre la sencillez del algoritmo utilizado.

La pantalla del ordenador se convierte en una pizarra dividida en cuatro cuadrantes unidos de dos en dos, como se verá con mayor claridad al utilizar el programa.

Empleando las teclas del 5 al 9, podemos dibujar líneas con distinta inclinación; concretamente:

- —(5) traza hacia abajo con una inclinación de 45 grados.
- —(6) hacia abajo. Inclinación de 30 grados.
- —(7) hacia arriba. Inclinación de 30 grados.
- —(8) hacia arriba. Inclinación de 45 grados.

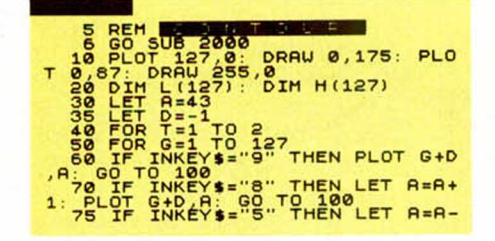

—(9) traza línea horizontal.

Existe además una tecla especial, el «0», con el cual dibujamos una onda sinusoidal, siempre de las mismas características; aunque esto puede parecer algo excéntrico, la verdad es que es muy útil para realizar dibujos en los que necesitemos estructuras con muchos pliegues.

Una vez que hemos completado el esqueleto del dibujo, el programa se encarga de rellenarlo preguntándonos si queremos un trazado longitudinal o transversal y la inclinación del mismo.

1: PLOT G+D,A: GO TO 100<br>- 80 PLP INKEY\$="7" THEN LET A=A+<br>-5: PLOT G+D,A: GO TO 100<br>- 90 IF INKEY\$="6" THEN LET A=A-<br>-5: PLOT G+D,A: GO TO 100<br>91 IF INKEY\$="0" THEN GO TO 10 00 35 GO TO 60<br>
100 IF T = 1 THEN LET L(G) = A : GO<br>
TO 115 NEXT (G) = A<br>
118 NEXT (G) = A<br>
115 NEXT (G) = A<br>
TO 127 : NEXT 276 INDUSTRIAN CONTROL<br>
Ten Independent Control of the Capture of the Capture of the Capture of the Capture of the Capture of the Capture of the Capture of the Capture of the Capture of the Capture of the Capture of the Ca 2010 PRINT PT 10, 15, " cursores T 10,15; OUER 1;<br>2020 PRINT AT 12,10;"(5) Baja<br>45 grados<br>30 grados<br>30 grados<br>30 grados<br>30 grados 2050 PRINT AT 15, 10; "(8) Sube a 45 grados"<br>2060 PRINT AT 16,10;"(9) ta!"<br>2030 PRINT AT 21,0;"(0) Ondas"<br>2030 PRINT AT 21,0;"PULSE UNA TE<br>2090 PAUSE 0: CLS : RETURN ( 6) (7)

0=1 THEN INPUT "RADIANES<br>a 2.5) ";D: GO TO 150

140 OUER 1: PLOT 127,0: DRAW 0,<br>175: PLOT 0,87: DRAW 255,0: OUER

175: PLOT 0,87: DRAW 255,0: OVER<br>
145 INPUT "(1) TRAZADO LONGITUDI<br>
145 INPUT "(1) TRAZADO LONGITUDI<br>
246 IP 0=1 THEN INPUT "RADIRERS<br>
246 IP 0=2 THEN 60 TO 200<br>
147 IP 0=2 THEN 60 TO 200<br>
147 DRAW 128,88+((H(A+1)-88)-L(<br>

1912 200 01=""" OR 01=""" THEN GO<br>
The 200 01=""" ANKEY" (AND THEN PREINT R<br>
The 200 problem of the 200 problem of 200 problem of 200 problem and 200 problem of 200 problem 200 problem 200 problem 200 problem 200 problem

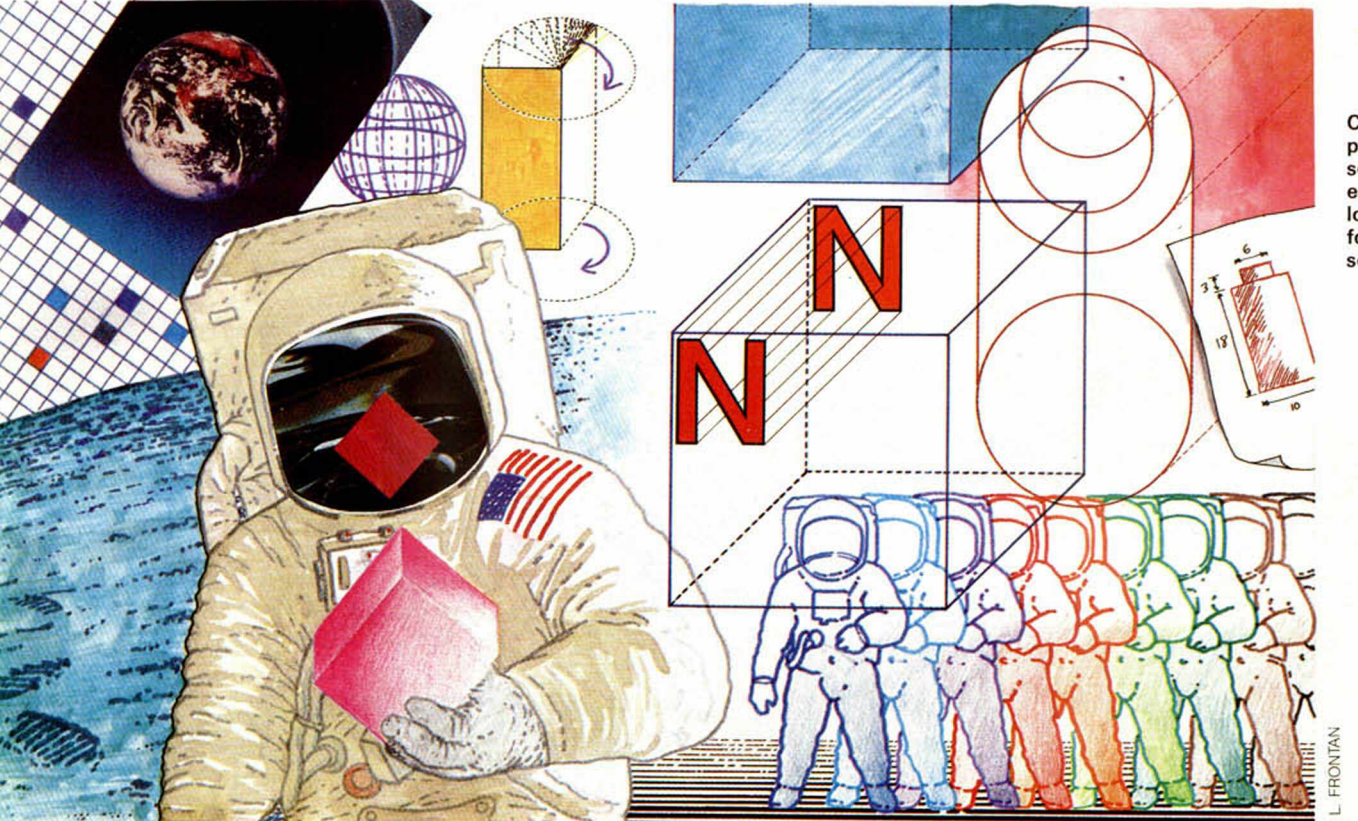

**Con este programa no se sentirá en el espacio, pero logrará las formas más sorprendentes.**

 $, A$ a a a

## *ASALTO AL CASTILLO*

Spectrum 16 K

Nos encontramos en esta ocasión con un programa divertido que nos obligará a mantener nuestra atención muy fija en la pantalla y nos hará recordar grandes hazañas de las que nos sentiremos protagonistas.

Si se acuerda usted de las emocionantes películas del cine y la televisión en las que una furiosa multitud se dirigía al asalto de un castillo medieval, pues felicidades; mediante la magia de los bits, se convertirá en el artífice de su defensa.

Mientras sus enemigos ascienden decididamente por la muralla, usted controla una enorme piedra que puede destruirles si les toca; hasta aquí parece fácil, pero los «escaladores» son muchos y sólo posee una bola. Si alcanza los 1.500 puntos, puede considerarse un auténtico Napoleón.

Los controles del juego son muy sencillos:

—«p» mueve la bola hacia la derecha.

—«o» hacia la izquierda.

—«m» ¡fuego!

Dos advertencias: las teclas deben estar en modo minúsculas y la respuesta

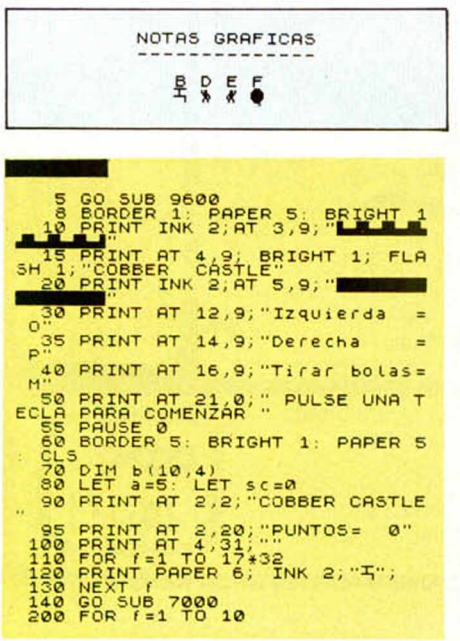

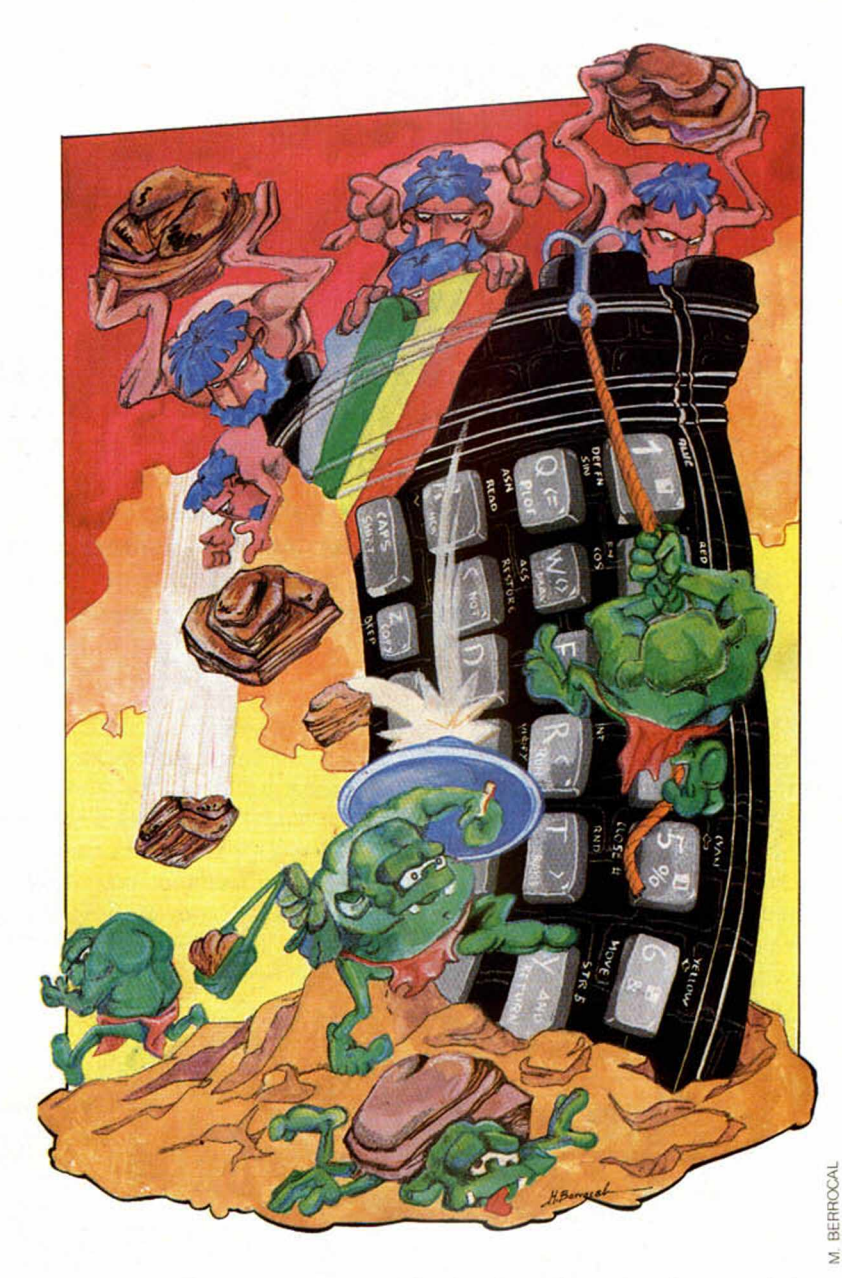

debe ser rápida. **Como en el dibujo, intente defender el'castillo contra el ataque de los intrépidos asaltantes.**

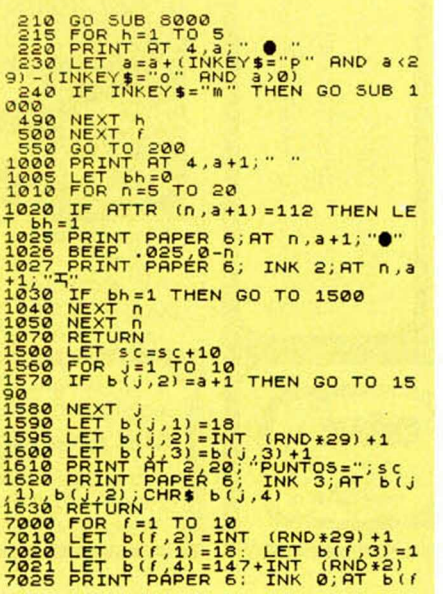

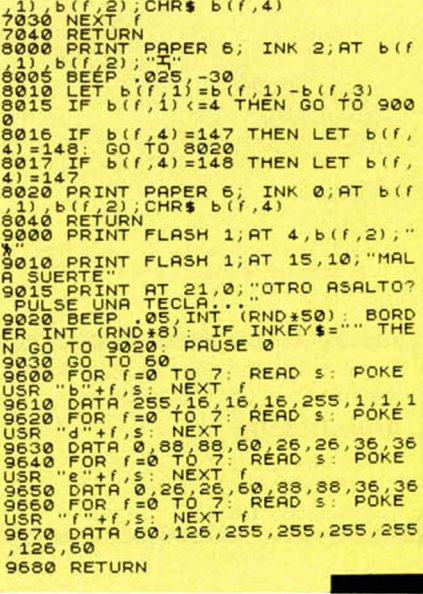

## **PROGRAMAS MICROHOBBY LA SERPIENTE GLOTONA**

### Spectrum 16 K

De todos es conocida la pesada digestión que padecen las serpientes tras sus almuerzos, sobre todo si éstos son copiosos. Pues bien, en esta ocasión podremos comprobar en la pantalla de nuestro ordenador todo este largo proceso, que va aumentando considerablemente a medida que la glotona serpiente va enguyendo más y más números, que en esta ocasión representan su alimento, hasta quedar paralizada.

Este programa, sin lugar a duda, es un juego y de los clásicos: se trata de comer la mayor cantidad de cosas en el mínimo tiempo posible.

Las «víctimas» son cuadraditos de colores con un número en su interior que aparecen aleatoriamente en la pantalla, y el actor principal, una serpiente hambrienta dirigida por usted.

Dispone de tres minutos de tiempo real (según muestra el reloj incorporado) para batir el récord de puntos que aparece en pantalla; según va devorando cuadraditos y transcurre el tiempo, la serpiente crece, dificultando considerablemente su libertad, de movimientos. Cuando la serpiente glotona consigue devorar todos los números, habrá superado la prueba.

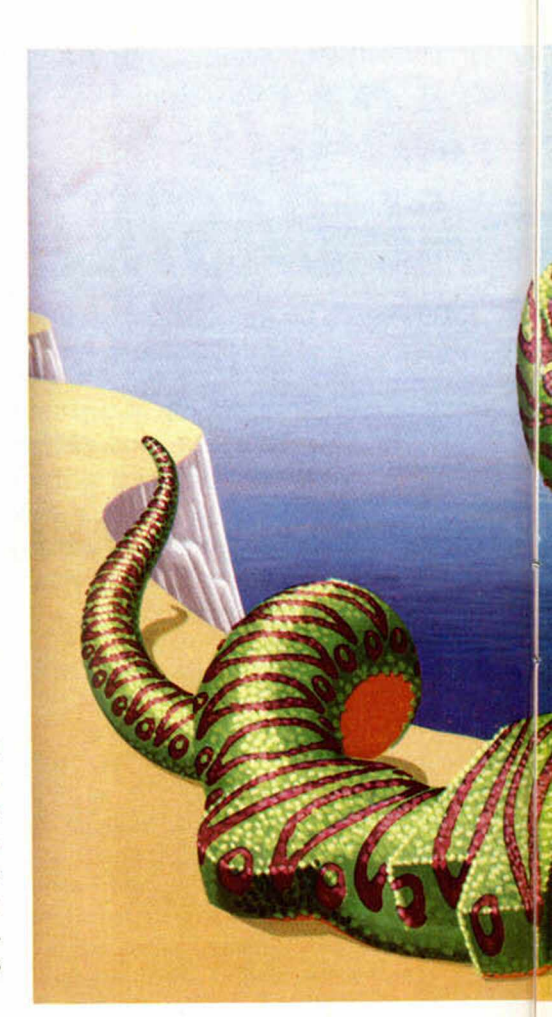

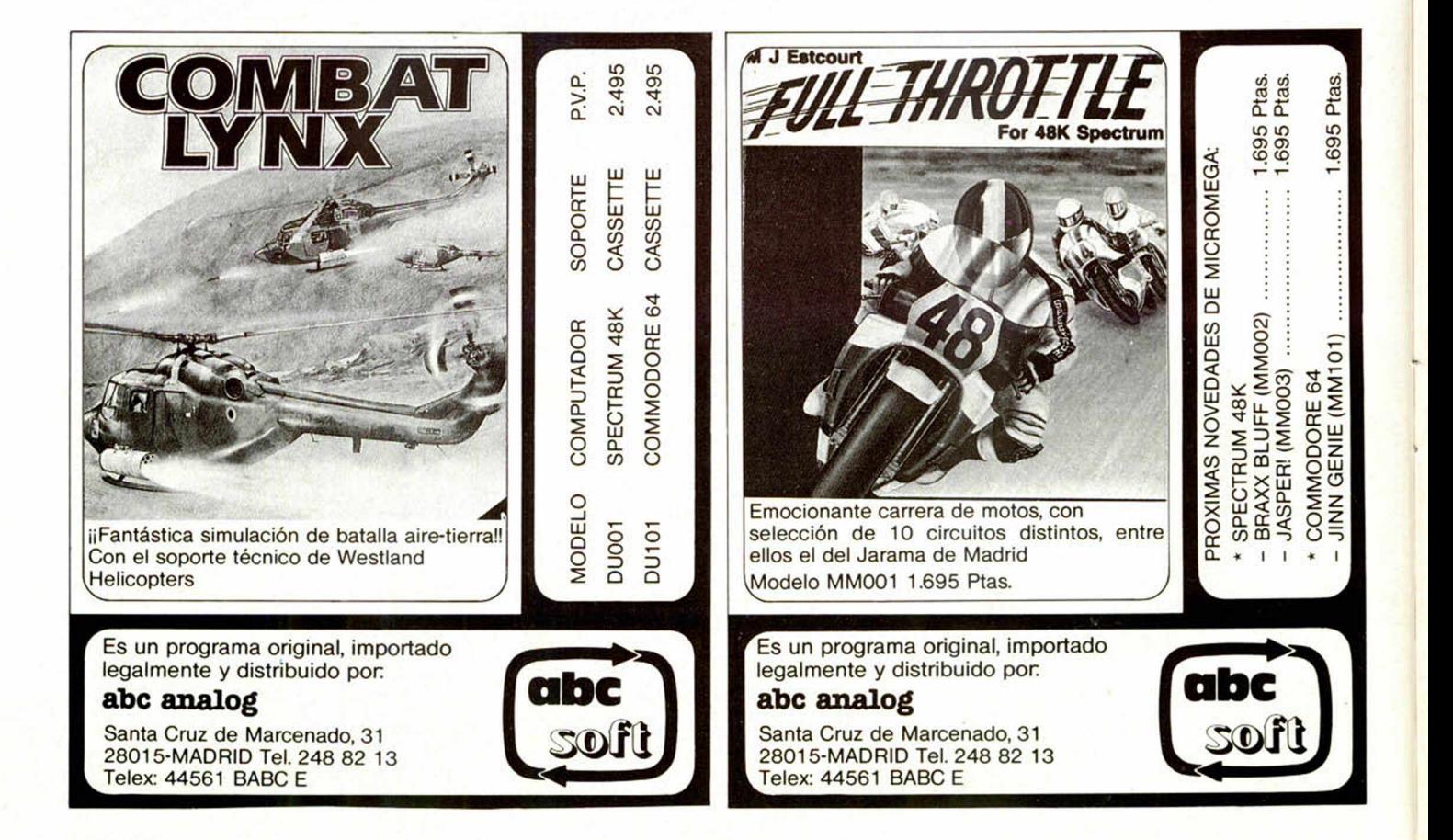

La futura digestión no parece preocupar a la serpiente. Lo importante para ella es comer.

Las teclas que le permiten moverse en las cuatro direcciones so

 $-\alpha P$  hacia DERECHA. » hacia IZQUIERDA.

ndo bata el récord, el programa le preguntará su nombre (!).

B 9000: GO<br>N 9 () = INT<br>23673+65536 ) <mark>1000</mark><br>EEK 23672<br>EEK 23674 30 LET SS=0: LET C\$="XXXXXX"<br>40 PAPER 6: INK 7: BORDER 1: C SOLET 1:30. LET 5.50. LET 2-1<br>
2. LET 5.50. LET 5.50. LET 2-1<br>
2. LET 5.50. LET 5.50. LET 2-1<br>
2. LET 5. LET 5. LET 8.50. LOT 5.30<br>
DIM X(35): DIM V(35): 60 TO 170<br>
7. THT (RND+16)+3: LET 8-1NT (RND+2<br>
7. THE SOLET SCREENS ้รด  $= 180$ ė. 

MICROHOBBY 11

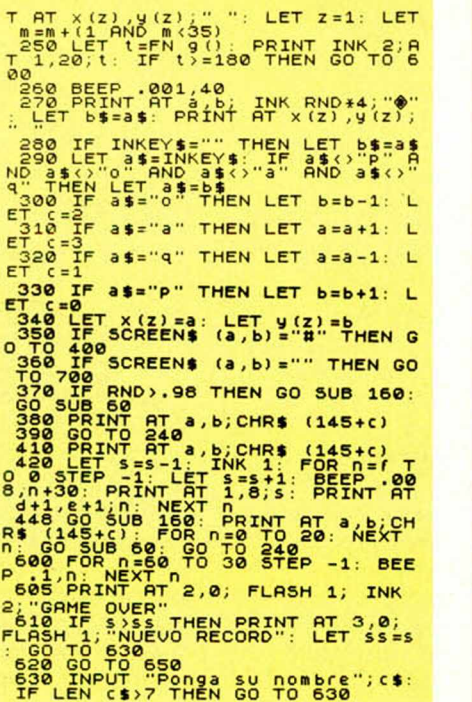

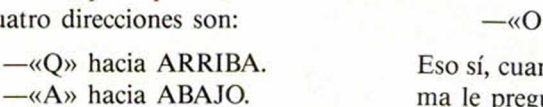

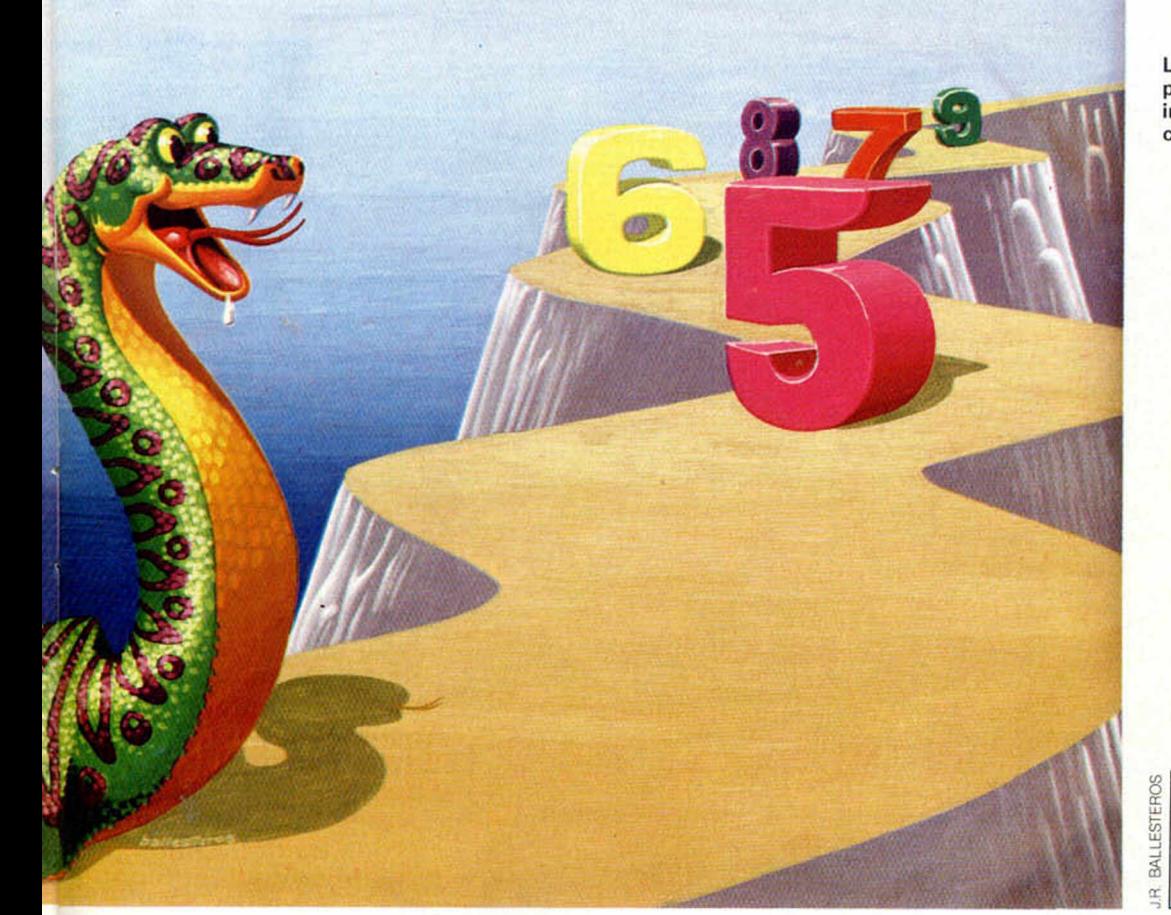

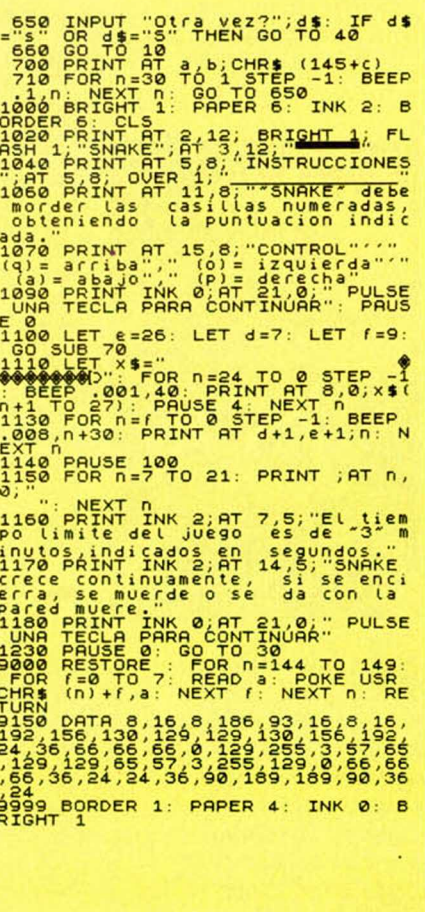

NOTAS GRAFICAS  $78885$ 

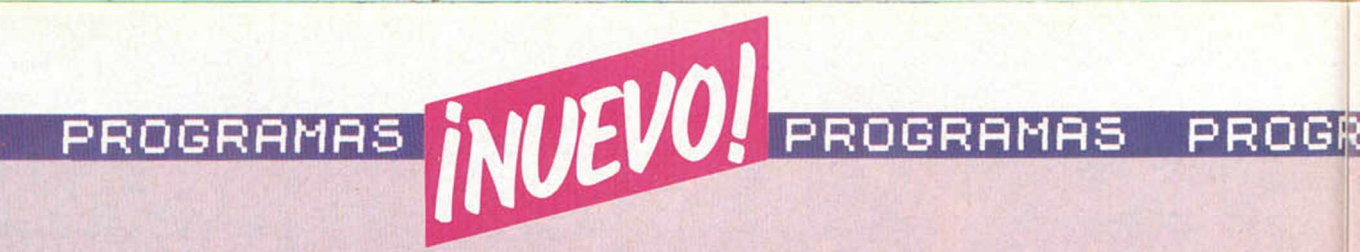

### **LOS MAS VENDIDOS**

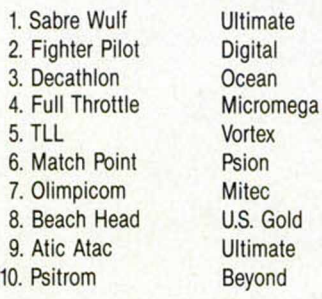

### LISTA ELABORADA CON LA COLABORACION DE:

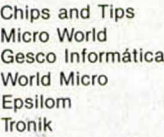

### ROBOT FACTORY

*Ventamatic*\_\_\_\_\_\_\_\_

*48 K*\_\_\_\_\_\_\_\_\_\_\_\_\_ *Tipo de juego: Arcade PV.P: 1.700*

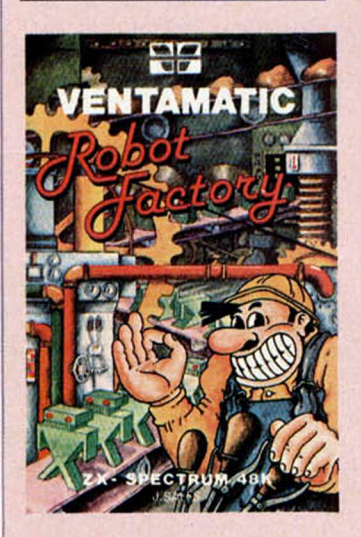

Se trata de u<br>
juego dentro<br>
más pura línea de los<br>
programas de acción. Se trata de un juego dentro de la programas de acción, entendiendo por éstos, aquellos que hay que controlar, usando un determinado número de teclas, y en los que no se

permite el mínimo tallo. El objetivo principal del juego es conseguir fabricar diez piezas sin defectos, en cada una de las habitaciones por las que hay que pasar para cumplir el ciclo completo del juego. Estas son diferentes cada vez y presentan unas dificultades que son también distintas según la pantalla en la que nos encontremos. Cada una tiene un determinado número de pisos por los que hay que hacer caer las piezas que aparecen aleatoriamente en la parte superior de la imagen, pero al hacerlo, es necesario conseguir que éstas pasen a través de las máquinas de producción. Como en todos los juegos, existe un enemigo que intentará hacer fracasar nuestra misión, en esta ocasión se trata de piezas defectuosas, de las cuales tendremos que defendernos y además evitar que destruyan a las que no lo

La presentación del juego, con una melodía agradable, resulta muy pesada después de llevar un rato con ella y las instrucciones presentadas en forma de scroll horizontal, son demasiado lentas. Las diferentes pantallas que componen el juego son originales y algunas están llenas de imaginación. Los gráficos están bien, sin embargo, el movimiento resulta un tanto lento para este tipo de juegos. Otro inconveniente lo supone el hecho de que una vez que empezamos a jugar, el personaje que dirigimos no cesa de moverse en ningún momento, salvo si pulsamos una tecla constantemente, lo que resulta bastante incómodo. El movimiento se rige por los cursores, motivo éste por el que no resulta

son.

complicado su control. Un juego que quiere hacernos recordar a Manic Miner, salvando las distancias, que en este caso son muchas.

Entretenido, difícil y con rasgos de originalidad, resulta apto para pasar un rato agradable tratando de salvar los obstáculos a los que continuamente habrá que enfrentarse.

### AVALON

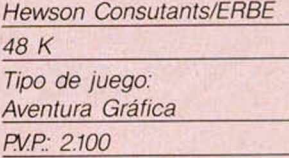

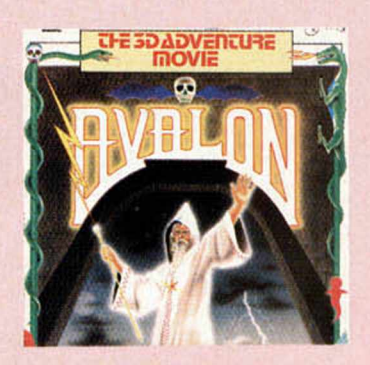

Avalon es un juego<br>
de reciente<br>
aparición en Inglaterra, que<br>
viene a poner una de las Avalon es un juego de reciente viene a poner una de las primeras piedras en lo que ya empieza a ser una nueva forma de programación. Este tipo de aventuras viene a sustituir de algún modo a aquellas otras gráficoconversacionales, ya que a pesar de estar basados en un tipo de desarrollo parecido al de éstos, incorporan además el factor de movimiento, lo que sin lugar a dudas da una mayor vistosidad al juego y lo hace.

Nuestra misión consiste en guiar a Maroc (el mago) a través de más de 200 habitaciones, túneles y

cuevas, para lo cual hay que pasar por ocho niveles distintos. El objetivo prioritario es conseguir destruir al Señor del Caos. El mago dispone de una serie de hechizos que puede utilizar según le convenga, unas veces para defenderse, y otras para descrifrar enigmas que le abran puertas imposibles de atravesar normalmente. También se pueden recoger algunos objetos, simplemente pasando por encima de ellos. Los habrá que nos sirvan como ayuda para completar la aventura, y otros, que nos sean totalmente inútiles.

En nuestro recorrido, iremos pasando, según avancemos, por barracones y sala de guardias, cuevas naturales en forma de habitaciones, cuevas recortadas que alimentaban las forjas del Señor del Caos, grandes salones, laberintos y catacumbas.

Los hechizos de que disponemos son muchos y con diferentes posibilidades de utilización, según las fases del juego en las que nos encontremos. Todo el juego está realizado de forma muy original, tanto los gráficos como la ambientación son muy buenos. El movimiento quizás pueda resultar un tanto complicado al principio sobre todo a la hora de abrir las puertas de las cuevas, pero en seguida se le acaba cogiendo el tranquillo al asunto, y es entonces cuando el juego puede resultar enormemente atractivo.

El diseño de las distintas pantallas, los gráficos tridimensionales y la originalidad del juego, hacen de éste un buen motivo para pasar un rato entretenido, tratando de conseguir llevar a cabo la nada fácil misión encomendada en el juego.

**RflMñS PROGRRMRS PROGRRMRS PROGRRMRS**

### ORC ATTACK

*Creative Sparks/Compulogical 48 K*\_\_\_\_\_\_\_\_\_\_\_\_\_\_\_\_\_\_ *Tipo de ¡uego: Arcade*\_\_\_\_\_ *PV.P: 1.500*\_\_\_\_\_\_\_\_\_\_\_\_\_\_

El juego consiste<br>
en defender un<br>
castillo del ataque de<br>
uestros enemigos para lo El juego consiste en defender un nuestros enemigos, para lo cual contamos con piedras, espadas o aceite hirviendo, según las diferentes fases del juego. Al principio, por ejemplo, utilizamos piedras, y cuando los atacantes logran subir hasta arriba, tenemos que defendernos con la espada. Disponemos de nueve vidas, las cuales vamos perdiendo a medida que nos alcanza alguna flecha o que somos derrotados por algún asaltante. Cuando el aceite hirviendo esté preparado, suponiendo que logremos llegar hasta entonces, podremos destruir a los enemigos. Estos, sin

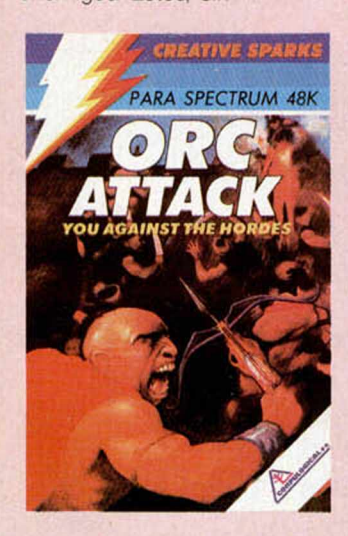

embargo, pueden resucitar con el hechizo de un brujo, que es su aliado, y además intentarán escalar nuestra muralla.

El programa es bastante simple: los gráficos aunque sencillos en su realización, cumplen perfectamente con el cometido del juego. El movimiento no resulta

demasiado eficaz, sobre todo a la hora de intentar pararnos para detener el ataque enemigo desde una posición determinada. A pesar de su sencillez, se trata de un juego bastante complicado y lograr conseguir el control de la situación nos va a suponer un notable esfuerzo. Es un juego sin complicaciones, en el que no es necesario romperse la cabeza. Recomendado especialmente para los amantes de los juegos del tipo arcade.

### 1 X 2

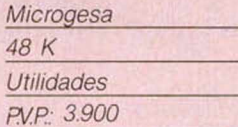

Este programa nos<br>
permite realizar el<br>
lesarrollo completo de un<br>
oleto múltiple con todos los Este programa nos permite realizar el boleto múltiple con todos los dobles y triples que deseemos. El boleto debe, sin embargo, reducirse, ya que en todas las apuestas siempre existe un buen porcentaje de combinaciones que lo componen y que tienen escasa probabilidad de salir, de ahí que se utilicen unos parámetros estadísticos que nos ayudarán a confeccionar una lista de probabilidades que limiten el tipo de desarrollo. Las combinaciones pueden imprimirse eligiéndose con anterioridad en grupos de 8 apuestas para cada boleto. Si se utiliza una impresora ADMATE, éstos se rellenarán de acuerdo a las normas del patronato; para ello, basta con cuadrar adecuadamente el impreso correspondiente. El programa ofrece además

una serie de opciones como son rellenar un impreso múltiple o hacer el

escrutinio. Esta última opción comprueba rápidamente sus aciertos. Para ello es necesario tener en memoria las apuestas que vamos a comprobar y llenar seguidamente el boleto que contiene el pleno de 14 aciertos. También es posible grabar en cinta todas las apuestas que se encuentren en memoria. Hay una posibilidad, incorporada en el programa, que permite eliminar el número de apuestas que se desee de forma aleatoria. Se trata, en definitiva, de un programa que puede resultar muy interesante para todos los aficionados a las quinielas y aquellos que pretenden ahorrarse algún dinero a la hora de hacer sus combinaciones.

### FULL THROTTLE

### *Micromega/ABC*\_\_\_\_\_ 48K *Tipo de juego: Arcade PV.P: 1.695*

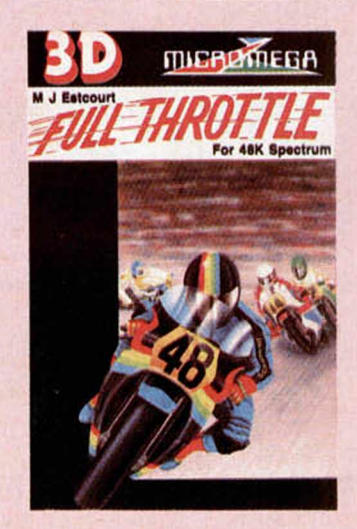

*■*<br> **ablado** con anterioridad de<br> **ablado** con anterioridad de  *En esta misma* sección hemos un programa que simulaba una carrera de coches por diferentes circuitos, en esta ocasión la competición la llevamos a cabo utilizando motos de carreras.

El programa, que ha sido confeccionado en tres dimensiones, permite escoger entre diez circuitos diferentes, que reproducen fielmente los diez mejores del mundo (incluido el de el Jarama). Una vez que tenemos el juego en pantalla, se nos ofrecen cinco opciones: elegir uno de los diez circuitos, elegir el número de vueltas, practicar, elegir el teclado o joystick y comenzar a jugar. Al principio, es conveniente practicar durante algún tiempo para lograr la destreza suficiente que nos permita afrontar con unas mínimas garantías la prueba. Cuando comienza la competición corremos junto a cuarenta pilotos más. Nosotros empezamos siempre en la última posición, por lo que tenemos que intentar escalar todos los puestos posibles para lograr acabar los primeros. Esto, sin embargo, nos va a resultar muy difícil, ya que el resto de los corredores se

\_\_\_\_\_....an apelotonados y chocar con ellos suele ser bastante fácil si no tenemos la suficiente destreza, lo que va a suponer, además, que nuestra velocidad vuelva a cero.

El programa, desde el punto de vista de la perspectiva y la capacidad gráfica, resulta correcto, la inclinación del motorista cada vez que vamos a un lado o a otro es muy vistosa, y los efectos sonoros a nivel de motor y derrapaje resultan espectaculares. La presentación es buena, pero no podemos decir lo mismo del colorido, que desde el punto de vista estético no parece el más apropiado. El nivel de dificultad es muy alto y cualquier fallo puede alejarnos del resto de los corredores. Por lo demás, se trata de un buen juego, en

*OFERTA EXCEPCIONAL DE SUSCRIPCION, VALIDA SOLO HASTA EL 30 DE ENERO DE 1985*

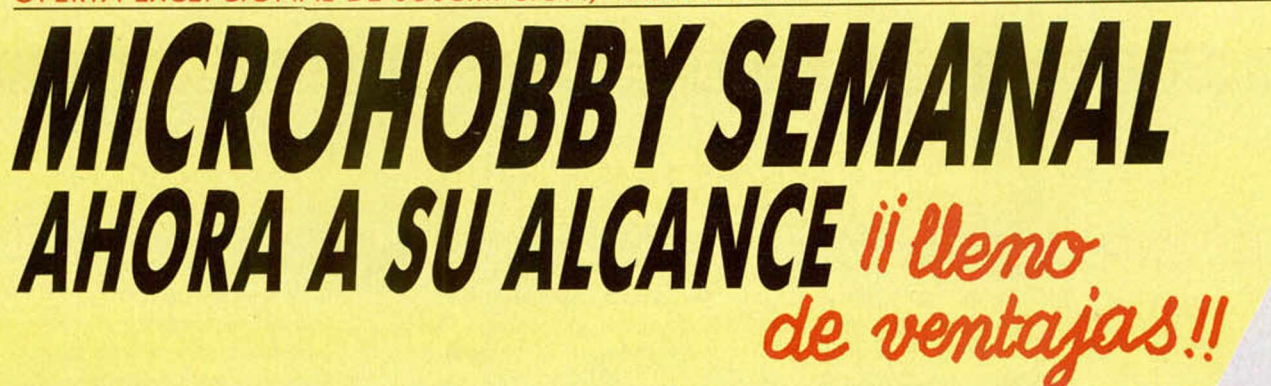

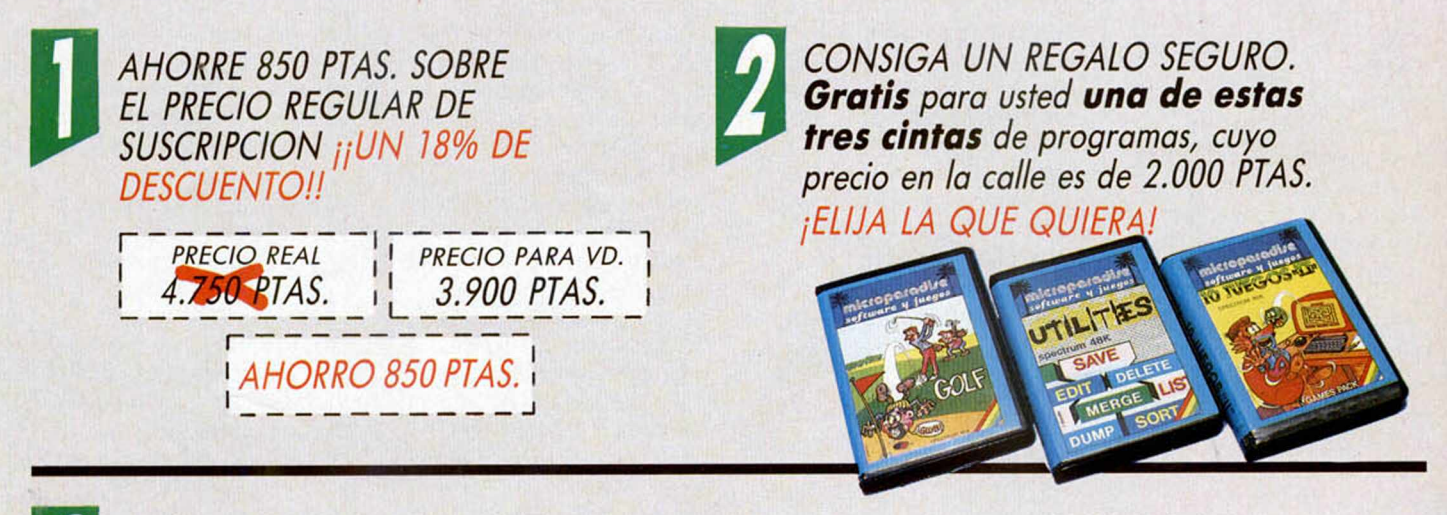

*PARTICIPE EN VALIOSOS SORTEOS. Cada mes, durante el período de validez de esta oferta, sortearemos entre todos los cupones de suscripción recibidos UN ORDENADOR QL Y TRES MICRODRIVES CON SU INTERFACE: 4 p re m io s v a lo ra d o s en m á s d e 2 6 0 .0 0 0 PTAS. ¡¡CUANTO ANTES RESPONDA MAYORES SERAN SUS OPORTUNIDADES DE GANAR!!*

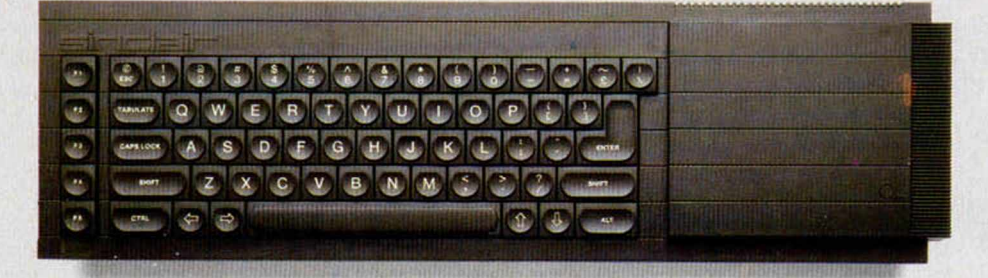

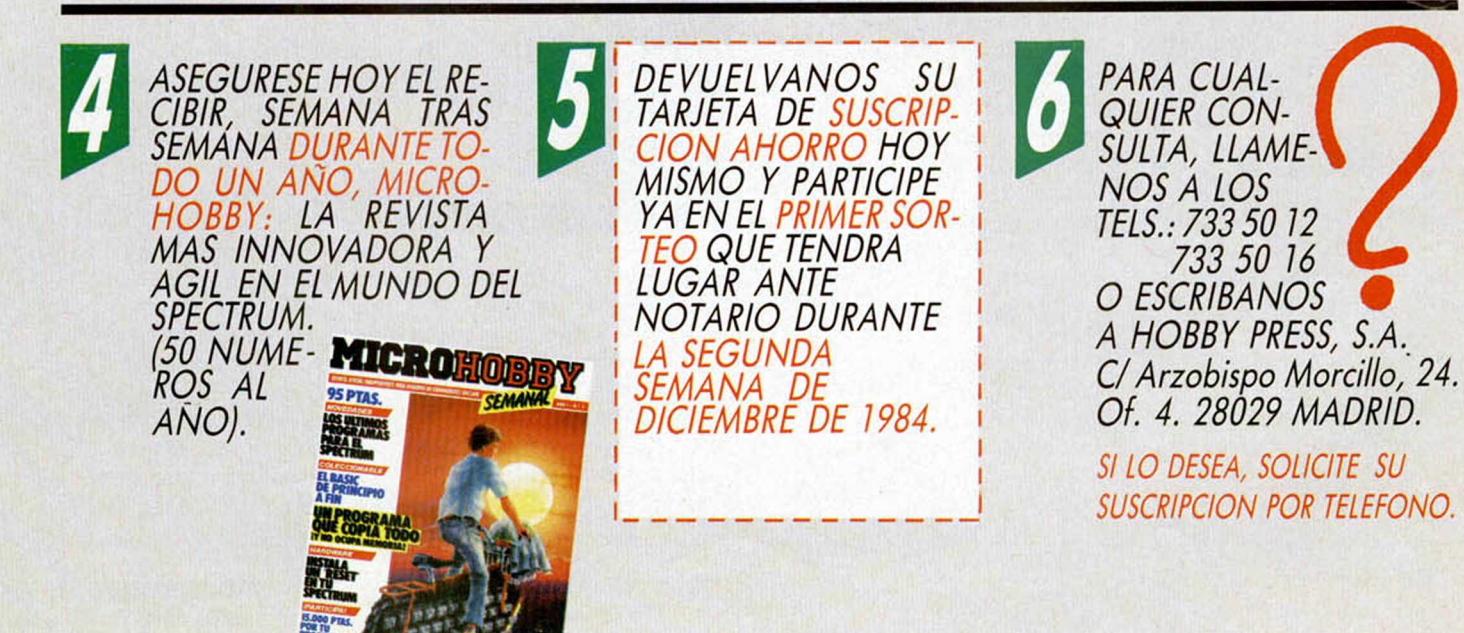

### **PROGRAMAS PROGRAMAS PROGRAMAS**

el que la velocidad y el riesgo van a ser los denominadores comunes.

### BC BILL

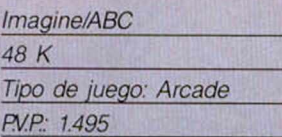

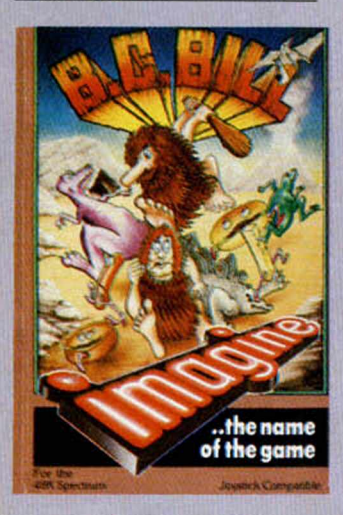

**alignación Las notas de<br>
humor en los<br>
rogramas comerciales,<br>
demás de ser una sana**  Las notas de humor en los además de ser una sana costumbre, dota a éstos de un atractivo especial. BC Bill es un programa lleno de originalidad en todos sus detalles que nos hará sonreír cuando juguemos con él.

Bill, es un curioso troglodita que tiene que mantener viva a su especie. Para ello ha de conseguir un determinado número de mujeres que le permitan formar una gran familia; pero cuidado, el tiempo es limitado y es necesario tener, al menos, una mujer que nos proporcione

descendencia. Otro dato a tener en cuenta es que nuestra familia necesita estar alimentada para sobrevivir, por lo que es necesario practicar el noble oficio de la caza. Como en todos los juegos de este tipo, tenemos unos enemigos, que en este caso se trata de dinosaurios y una especie de pajarracos de color negro que hay que tratar de evitar y a la vez impedir que acaben con nuestra especie. Una forma de evitar el ataque de los dinosaurios es ofrecerle tres animales: de esta forma nos dejará tranquilo. Si no conseguimos alimentar a nuestras mujeres, éstas desaparecerán y nuestros hijos abandonarán la cueva, pero si. por el contrario, todo sale bien, nuestros hijos alcanzarán la mayoría de edad y podrán formar su propia familia. El juego en lineas generales está bien conseguido, con una presentación elaborada

a la que acompaña una serie de melodías bastante buenas, que según nos ponen en la carátula han sido creadas por el famoso compositor de Jazz, Abdul Ibrahim.

Los gráficos están dentro de la misma linea humorística del resto del programa, por lo que se acoplan perfectamente al sentido del juego. Por lo que se refiere a la composición del teclado en relación al movimiento, es necesario hacer hincapié en la dificultad que entraña su manejo, ya que a pesar de realizar sólo cinco

movimientos, el acceso a éstos es complicado. A pesar de su aparente sencillez es un juego que resulta muy completo y divertido. Recomendado para aquellos que no quieren complicarse la vida y desean pasar un rato entretenido.

### VIDEOLIMPIC

*Dinamic/Micro World*\_\_\_\_\_\_

*48 K*\_\_\_\_\_\_\_\_\_\_\_\_\_\_\_\_\_\_\_

*Tipo de juego: Simulador deportivo*\_\_\_\_\_\_\_ *FV.P: 1.800*\_\_\_\_\_\_\_\_\_\_\_\_\_\_

**de la Continuando con la<br>
saga de juegos<br>
eportivos que han venido<br>
pareciendo en los últimos**  Continuando con la saga de juegos apareciendo en los últimos dias en nuestro país, nos llega en esta ocasión una producción española de reciente aparición en el mercado, Videolimpic. El programa reproduce con bastante fidelidad el desarrollo de una serie de competiciones deportivas, como son: los 100 metros lisos, el salto de longitud, lanzamiento de jabalina, lanzamiento de martillo, 100 metros valla y natación. La presentación del juego es muy buena, la ambientación está bien conseguida y los gráficos cumplen perfectamente con las necesidades del programa. A diferencia de otros juegos de este tipo, utiliza un sistema de movimiento de gráficos que ha sido realizado carácter a carácter, en vez de pixel a píxel, consiguiendo de esta forma que el corredor

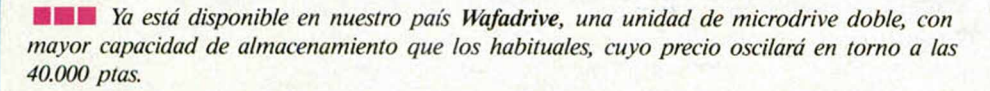

**■ ■** *Microgesa tendrá en breve disponible en el mercado unos programas técnicos para microdrive: Agente de bolsa. Mediciones y presupuestos y Administración de fincas.*

**■ ■ Ya está disponible en nuestro país el Match Point, la última creación de la casa Psion,** *que ha tenido un gran éxito en Inglaterra. El programa, a juicio de los expertos, es la mejor creación de esta compañía.*

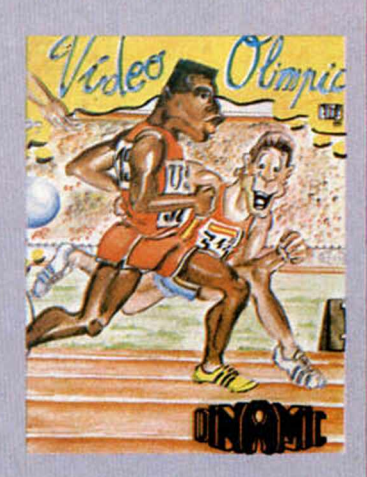

avance rápidamente, dándonos una sensación mayor de velocidad. El nivel de dificultad es alto, por lo que se requiere una destreza suficiente para conseguir ir superando cada una de las pruebas, y hay que tener cuidado, porque si no superamos alguna, tendremos que comenzar otra vez desde el principio. La marca a superar en cada competición nos aparece en el marcador situado en la parte superior de la imagen, donde, además, nos ofrecen toda la información referente a las marcas conseguidas. Cada vez que se completa un ciclo del juego •(superamos con éxito todas las pruebas), pasamos al pódium, donde se nos otorga la medalla correspondiente y escuchamos el himno nacional. Después de esto volveremos a competir, pero en esta ocasión con unas marcas más difíciles. Si conseguimos superar varios ciclos, nos llevaremos una sorpresa al llegar al pódium. El juego, que es muy entretenido y está bien hecho, es especialmente recomendado para los que no tengan tiempo de hacer deporte y quieran batir récords desde la butaca de su salón, luchando con el teclado y emulando a los grandes campeones olímpicos.

**Interface Spectrum**

**Drive**<sub>1</sub>

Interface RS232 □**xinterface Centronics** 

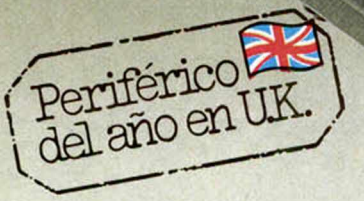

ilmagínate! Cinco utilísimos componentes integrados en una sola unidad compacta que se conecta a tu Spectrum en unos segundos. Sin cableados engorrosos. Potente y eficaz. Eso es **WAFADRIVE, elegido periférico del año en el Reino Unido y fabricado por Rotronics. \***

Interface con el Spectrum, interface serie RS/232 (con velocidad de transmisión seleccionable por software), interface paralelo Centronics y dos drives de **128 K cada uno** que utilizan cartuchos de 16, 64 o 128 K diseñados para proporcionar una **alta velocidad** de transferencia de datos (2 K por segundo) y la **máxima fiabilidad.**

Dale a tu Spectrum la potencia y la versatilidad de un sistema auténticamente profesional. Y aprovéchate de nuestra **Oferta Especial** de lanzamiento en la que, para que conozcas uno de los muchos programas ya disponibles para el **WAFA-DRIVE,** incluimos el **Spectral Writer** (un excelente Procesador de Textos). Y un cartucho virgen. Y manuales en castellano, claro.

Todo por 48.500 Ptas. en tu tienda de Informática o directamente en **MICROBYTE.**

**Drive 2**

\* También fabricante de los moduladores ASTEC

Sí. quiero aprovecharme de su Oferta Especial de lanzamiento Envíenme un WAFADRIVE, el Proce-sador de Textos Spectral Wnter y un cartucho vir gen, todo por 48.500 .- Ptas. Nombre Dirección Población Código Postal Teléfono Incluyo Talón Nominativo Contra Reembolso Q MICROBYTE San Gerardo, 59 28035 Madrid Pedidos por teléfono: 91 - 656 50 02d

*T&H*

## **Te regala los 8 mejores programas**

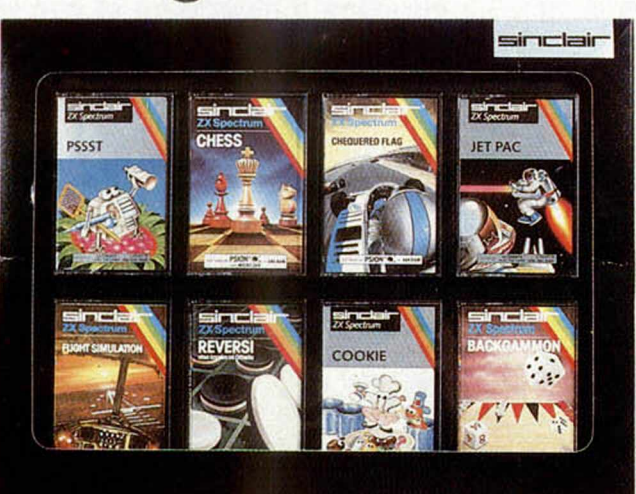

- ♦ Pssst
- ♦ Chess
- 
- ♦ Chequered Flag
- ♦ Jet Pac
- ♦ Flight Simulation
- ♦ Reversi
- ♦ Cookíe
- ♦ Backgammon

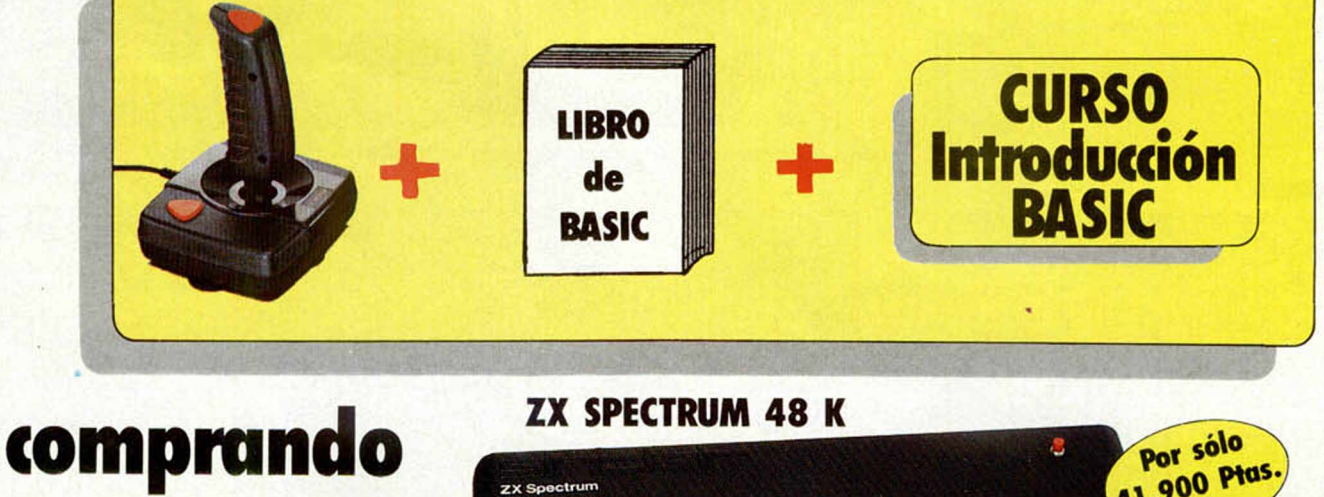

**Compras a plazo, hasta 24 meses**

**un**

**Por Son Ptgs.**  $\overline{\cdot}$  $B = 9$ con la garantía **Investrónica** 

**KEY INFORMATICA, S. A.** Embajadores, 90 - 28012 MADRID - Teléfono: 227 09 80 Distribuidores oficiales de: sincolation CICOmmodore

### *PROGRAMAS DE LECTORES*

## *DUELO A MUERTE Manuel ORCERA VALERO, Madrid* Premiado con 15.000 Ptas.

H.

Spectrum 48 K

El Oeste polvoriento y rudo que todos conocemos, sirve de escenario imaginario para este «DUEIO A MUERTE» que ofrecemos en esta ocasión. Como dos perfectos vaqueros, estos dos hombres se enfrentarán cara a cara, en un juego a muerte en el que sólo uno podrá contarlo.

Es este un juego rápido y de reflejos que consiste, fundamentalmente, en «atinar» al contrario con un disparo certero, y ocasionarle la muerte. Para ello, se puede disparar hacia arriba y hacia abajo, existiendo un ángulo aleatorio de disparo con lo que se consigue un poco más de dificultad en el juego.

Como nota a destacar, la necesidad de acertar al contrario en pleno pecho, de lo contrario, no acabaremos con él. Para lograr nuestro propósito, contamos con diez vidas, cada una de las cuales iremos perdiendo a medida que el contrario nos dispare.

Animo y acción. No se deje intimidar por un simple vaquero.

NOTAS GRAFICAS 12 2 3 3 4 5 6 7 8 9 8 9 8 9 8 9  $955$ 

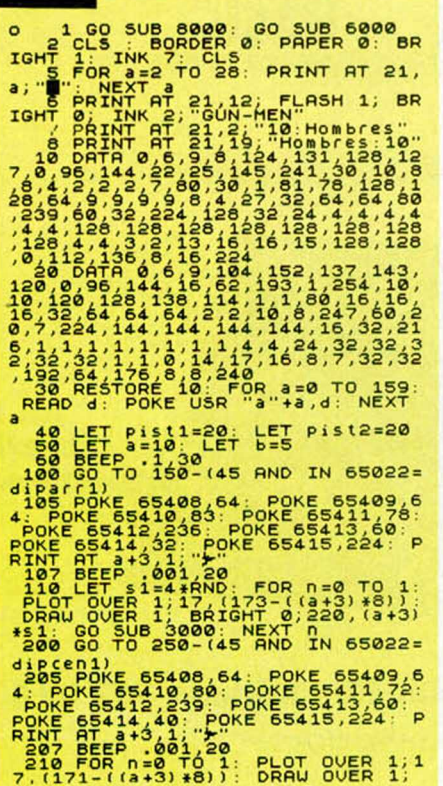

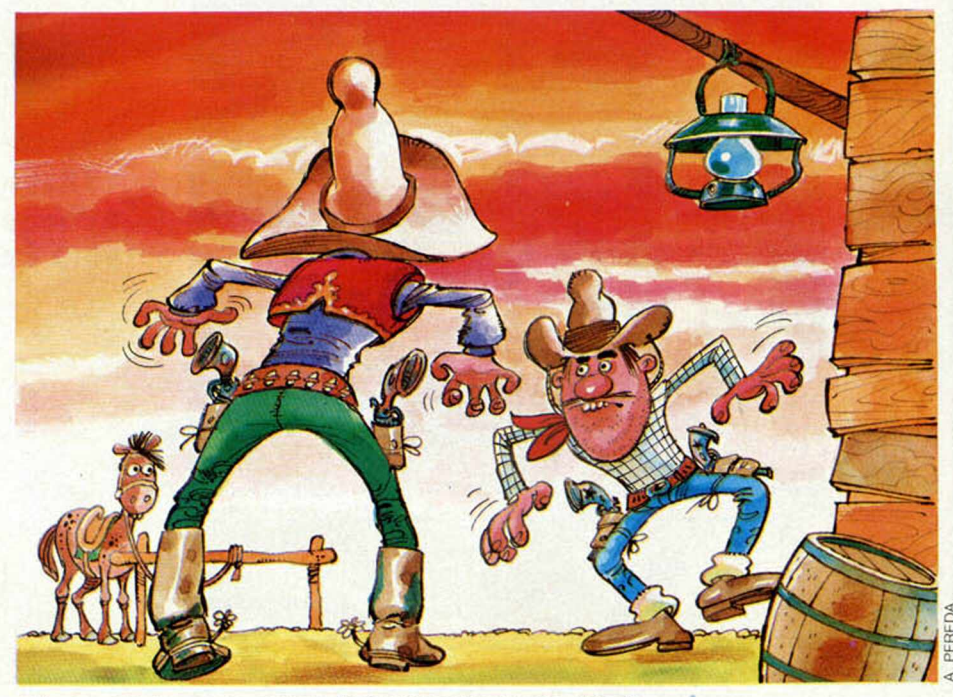

**Coja las pistolas y sea certero. El precio es la muerte, (dib. 1).**

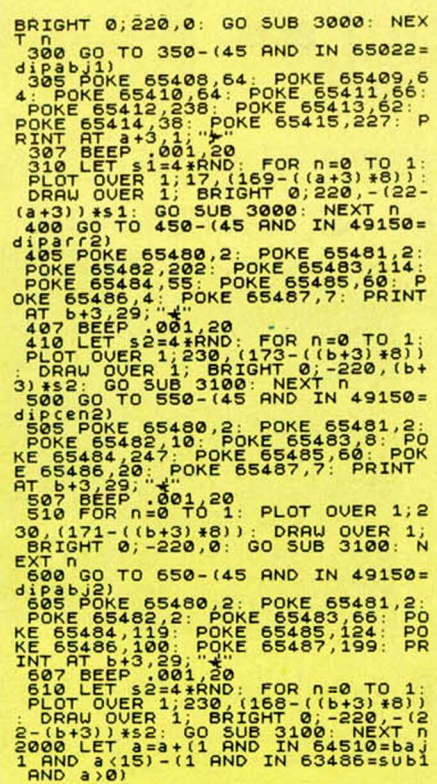

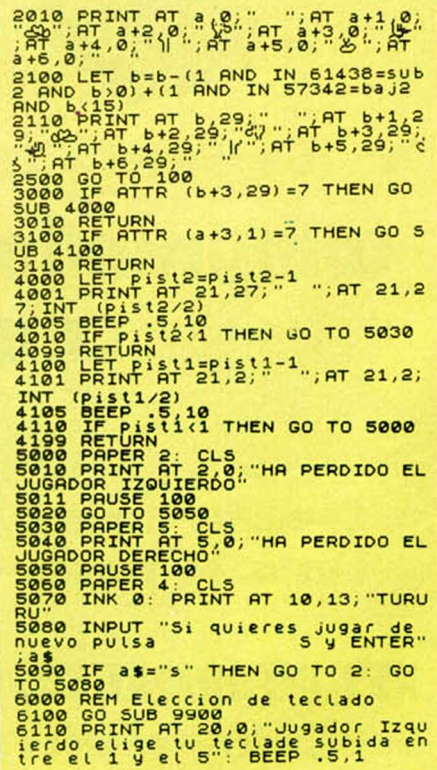

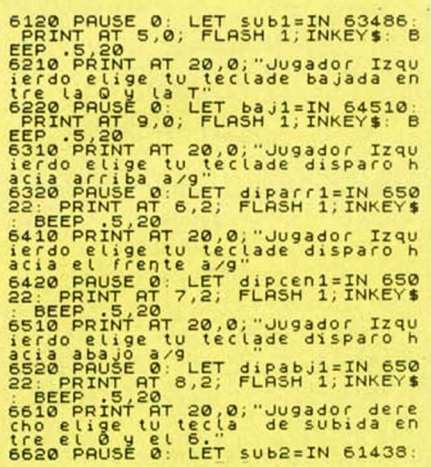

PRINT AT 5,30; FLASH 1;INKEY\$:<br>BEEP .5,10<br>6710 PRINT AT 20,0;"Jugador dere cho elige tu tecla de bajada en tre la Pyla Y. 6720 PAUSE 0: LET baj2=IN 57342 PRINT AT 9,30; FLASH 1; INKEY\$ BEEP .5,20 680<br>
Cho elige tu tecle de disparador dere<br>
Cho elige tu tecle de disparador<br>
580 PADSE 2 . LET diparador dere<br>
580 PADSE 2 . LET diparador dere<br>
580 PADSE 2 . LET diparador dere<br>
580 PADSE 2 . LET diparador dere<br>
580 PADS

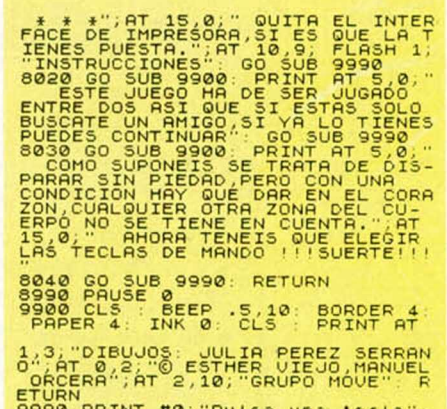

9990 PRINT #0;"Pulsa una tecla"<br>"AUSE 0: BEEP .1,0: RETURN

## *LA AGENDA ELECTRONICA* **Premiado con 15.000 Ptas.**

Spectrum 48 K

Sea práctico y convierta a su ordenador en una espléndida y completa agenda. Este es el objetivo del programa que ofrecemos a continuación y que, sin lugar a dudas, le será de una enorme utilidad.

Este programa permite la gestión de un fichero de datos o agenda. El método de identificación de nombres escogido, permite que aparezcan en pantalla todos los items que contengan la cadena de búsqueda elegida, comenzando por el primer carácter. La variable «a» de la línea 5, posibilita ajustar la dimensión de las matricea h\$ para nombre, ¡\$ dirección y jS teléfono. Siguiendo las instrucciones que aparecen en pantalla, no se debe encontrar ningún problema. El valor de la variable «a», que es la que determina la dimensión de las matrices de almacenamiento, está ajustada por el autor al valor de 35, pero puede aumentarse a 300 como mínimo. Para adecuar este programa al SPECTRUM de 16 K, deben eliminarse todas las sentencias que manejan el MICRODRIVE y ajustar el valor de la susodicha variable «a». Una vez introducido el listado, hacer RUN: el programa preguntará si queremos instrucciones, luego aparecerá la palabra CREA-CION al ser la primera vez que se ejecuta; en la opción 4 del MENU PRINCI-PAL (versión cassette), el programa se autograbará junto con los datos y al ser cargado la próxima vez, se autoejecutará desde el MENU PRINCIPAL. Atención, ESTO NO OCURRIRA SI EM-

PLEAMOS MICRODRIVE para grabar datos; con el drive se graban las matrices de nombres, direcciones y teléfonos bajo el nombre que escojamos de FOR-MA SEPARADA, así que, a la hora de volverlas a cargar, habrá que hacer LOAD 3 veces.

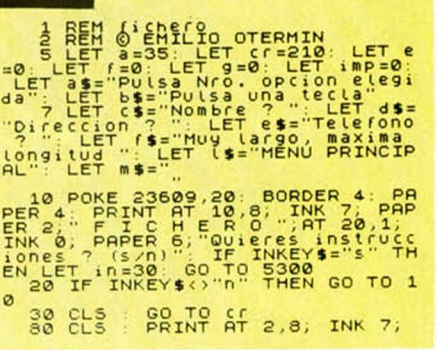

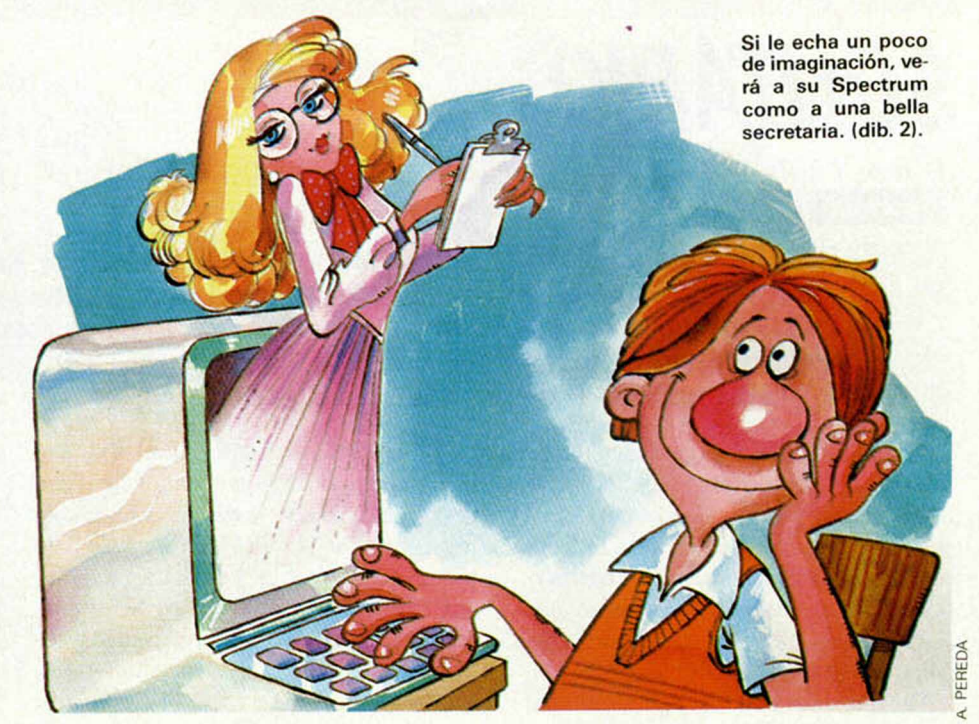

### PROGRAMAS DE LECTORES

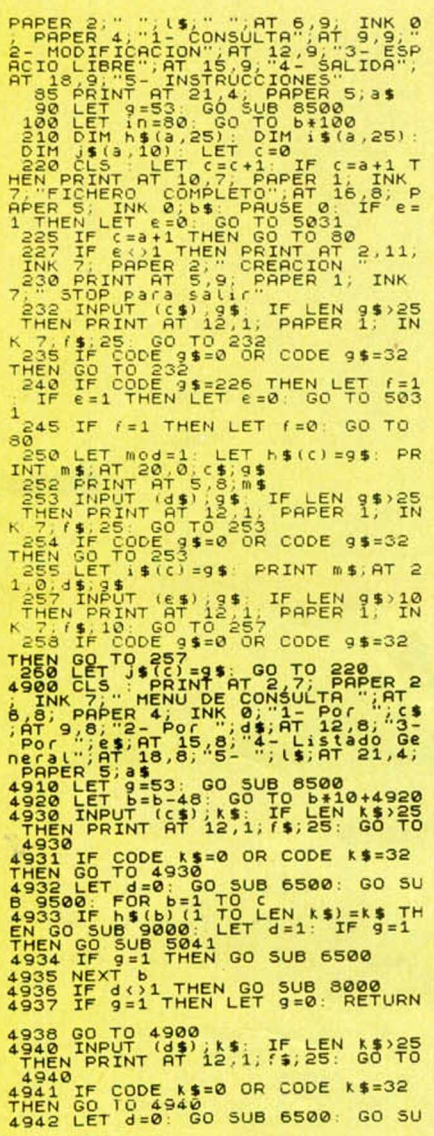

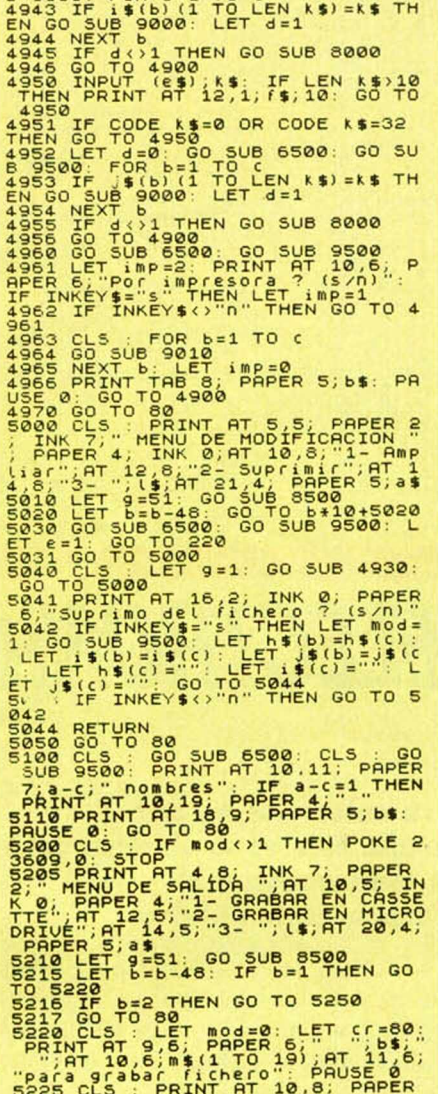

 $9500 \cdot F0R b=1 T0$ 

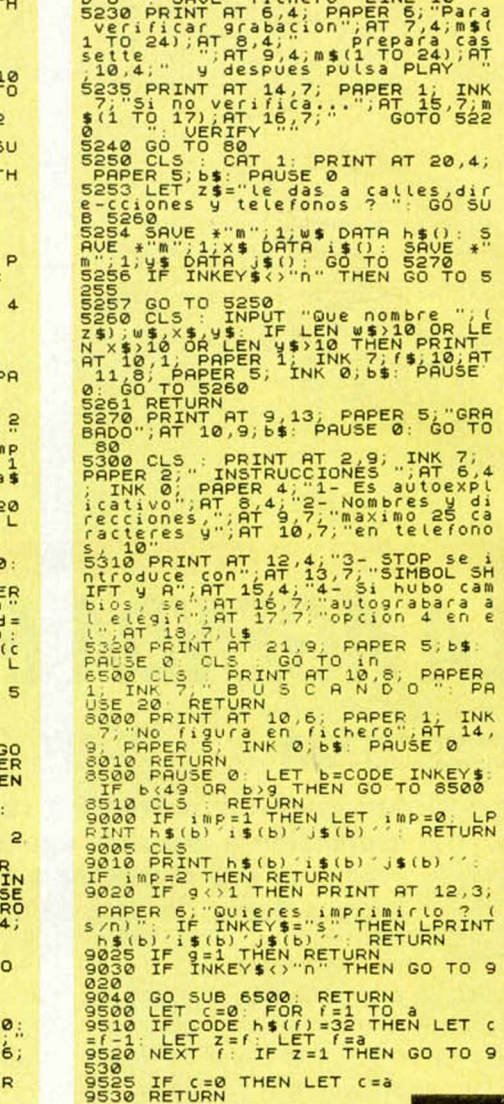

1; INK 7; FLASH 1; G R A B A N

**SOLITARIO** 

Tomás FERNANDEZ MARTINEZ, Madrid Spectrum 16 K

> Para los amantes de las cartas, los solitarios suelen ser buenos recursos para pasar un rato agradable en el calor del hogar. Pues bien, con su ordenador puede también conseguir esos placenteros momentos de ocio siguiendo, tan sólo, las instrucciones que a continuación les ofrecemos.

El «SOLITARIO» consiste en llevar a cabo en la pantalla del ordenador, el mismo procedimiento utilizado en los naipes, es decir, una vez colocadas todas las cartas boca abajo, conseguir situarlas ordenadamente antes de que aparezcan los cuatro reyes de sus correspondientes palos.

Para su realización, el Spectrum se en-

carga de barajar las cartas aleatoriamente, igual que si un jugador lo hiciera con los naipes y, una vez ordenadas boca abajo, veremos en la parte inferior de la pantalla, una carta que se situará en su lugar correspondiente de la siguiente manera: la fila de arriba corresponde a los oros; la segunda, a las copas; la tercera, a las espadas, y la cuarta, a los bastos; Premiado con 15.000 Ptas.

además, las cartas se situarán, dentro de cada fila, en orden ascendente, de izquierda a derecha.

Si conseguimos colocar todas las cartas en su sitio adecuado antes de la aparición de los cuatro reyes, habremos ganado el juego, lo mismo que si colocamos los reves cuando todos los naipes se encuentren debidamente colocados.

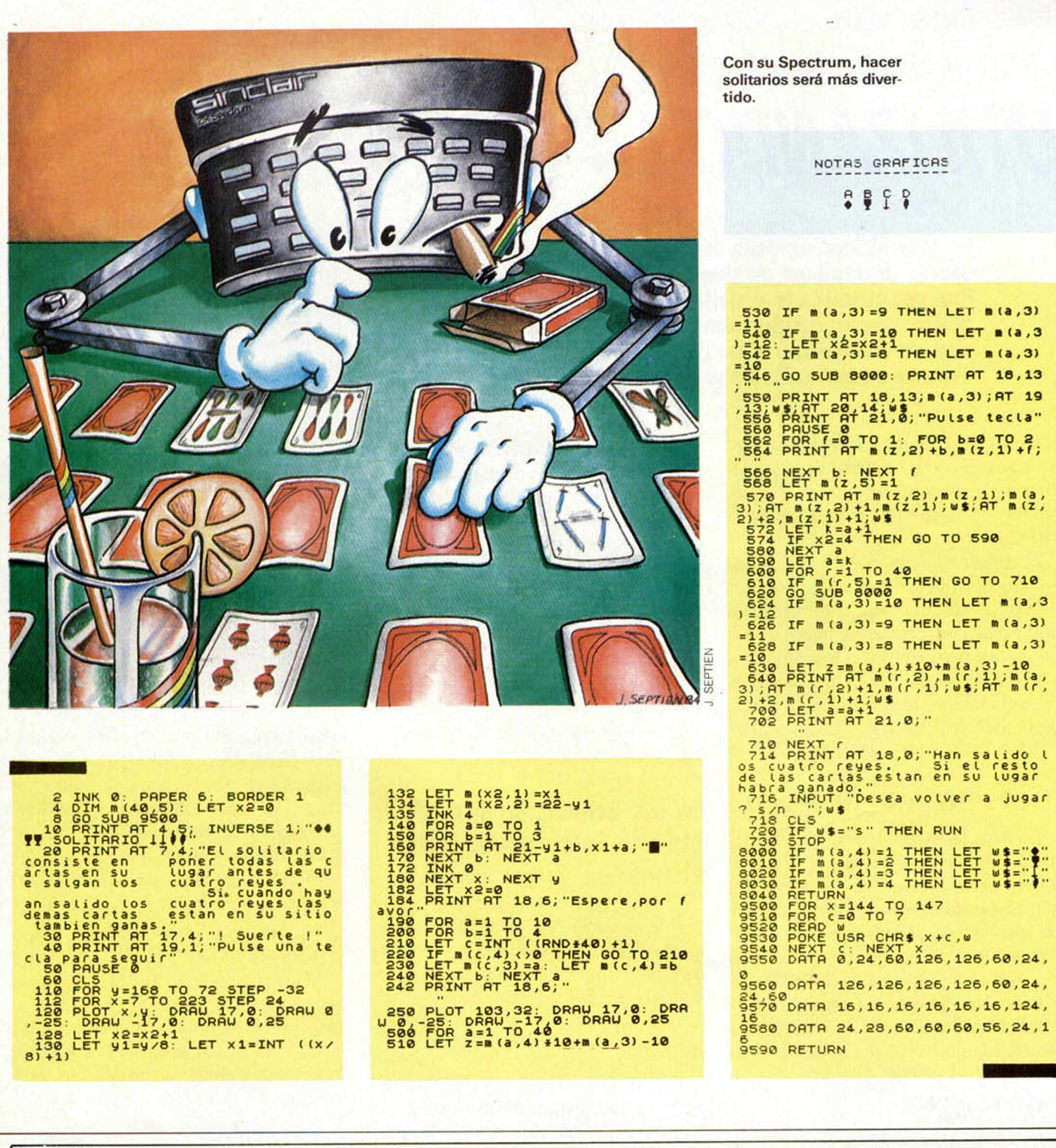

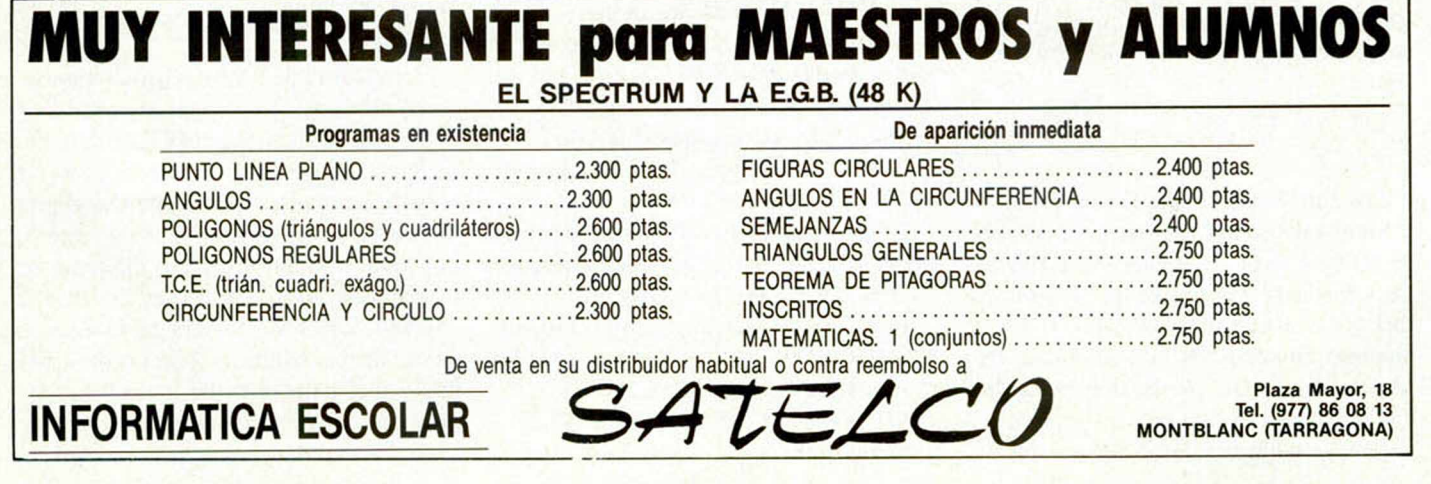

### *IN IC IA C IO N*

## *UTILIZANDO LA MEMORIA* El color en el Spectrum (y 4)

*G abriel NIETO*

En este último capítulo sobre EL COLOR EN EL SPECTRUM, vamos a analizar un punto muy importante. Una vez conocida la distribución de atributos del ordenador, hay que saber cuál es el contenido de cada direc ción de memoria y cómo podemos modificar éste, según sean las necesidades de programación.

Con lo visto en el capítulo anterior, ya sabemos cómo está distribuida la pantalla, pero ¿cuál es el contenido de cada dirección de memoria y cómo podemos modificarlo?

Si desconectamos nuestro ordenador y seguidamente lo volvemos a conectar, habremos borrado toda la información que permanecía en la memoria RAM, por lo que partiremos con los valores inciales, situados allí por el fabricante, de cada celdilla de memoria. ¿Qué quiere decir esto? Tecleemos la siguiente línea:

1Ø PRINT PEEK 23ØØØ

### **Manejo de la memoria**

En la pantalla nos aparecerá el número 56. ¿Por qué este número? Recordemos que el comando PEEK nos sirve para explorar las direcciones de memoria y ver el contenido de cada una de ellas. De forma que el número 56, en este caso, es el contenido de la celdilla 23000.

Para entender esto, tenemos que recurrir a la composición de los números binarios. El número 56 en el sistema binario sería:

### 00111000

Si tenemos que tener en cuenta el valor de cada posición del número binario, se quedaría de izquierda a derecha como sigue:

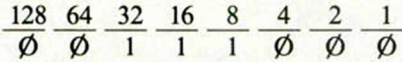

Los números subrayados representan el valor que tiene cada posición de abajo cuando ésta se encuentra activada. Para que esto ocurra, el bit correspondiente tiene que tener el valor 1. En el ejemplo anterior, los bits activados tienen los valores 32, 16 y 8, la suma de los cuales nos da el número 56, que era el valor que tenía la dirección de memoria 23000. Las ocho partes del número binario forman un octeto, ya que están compuestas por ocho bits; cada uno de los cuales, como ya hemos dicho, puede estar activado o no. Si lo está, tendrá el valor 1, y si no, tendrá el valor  $\emptyset$ . Cuando se encuentran activados, tendrán los valores correspondientes a la suma que les corresponda de cada lugar de la fila de arriba (128, 64, .... 2, 1). Así, el número máximo que podemos obtener de este modo es el 1 1 1 1 1 1 1 1, que será el 255, ya que la suma de sus bits activados nos da dicho valor.

### En los octetos se introduce todo lo información sobre el color.

Hay que tener en cuenta que en los números binarios se empieza a contar de derecha a izquierda, por tanto, el esquema del octeto sería el siguiente:

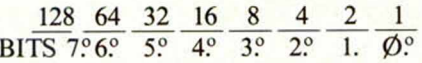

Esto tiene su lógica, porque 128, por ejemplo, es el resultado de elevar 2 a la 7.ª potencia; 64 de elevarlo a la 6.ª, y así con todas las demás posiciones.

Teniendo en cuenta esto último, el carácter tendrá el valor:

128— Si está activado el FLASH.

64— Si está activado BR1GHT.

8— Multiplicado por el código de color del papel (de  $\emptyset$  a 7).

El valor del código del color de tinta  $(de  $\emptyset$  a 7)$ , que se forma combinando los valores de los tres primeros bits.

.Por ejemplo, un carácter impreso con FLASH, papel azul y tinta blanca, está representado por el valor 143:

128 por estar activado el FLASH

8 por el color del papel, que se ob-

tiene multiplicando el código del papel azul (que es 1) por ocho.

7 correspondiente al código de la tinta blanca.

La suma de todos ellos nos da 143. Haga la prueba con diferentes tipos de caracteres.

A continuación vamos a introducir el siguiente programa, que nos va a dar el contenido de todas las direcciones de memoria que componen el fichero de atributos:

### 10 FOR I=22528 TO 23295<br>20 PRINT I,TAB 8;PEEK I<br>30 NEXT I

En todas las posiciones obtenemos el valor 56, como ocurría anteriormente en la posición 23000, que correspondía al carácter de la fila 14, columna 24. Este valor se obtiene multiplicando por 8 el color del papel (blanco cuando conectamos el ordenador). Como toda la pantalla está en blanco, todas las direcciones de la memoria del archivo de atributos tendrán el mismo valor.

Sin embargo, vamos a probar a introducir una nueva línea en el programa anterior:

5 PRINT AT 10,0; PAPER 1; INK

Al llegar a la dirección 22538, veremos que aparece el número 14 en lugar del 56. Esto ocurre porque hemos modificado dicho carácter en la línea 5. Ahora al multiplicar 8 por el código del color azul y sumarle el de la tinta, nos da 14 (8 x  $1 + 6$ ).

### **La utilidad del POKE**

Otra forma de introducir directamente los códigos de color en el ordenador es utilizando la sentencia POKE. Esta tiene la peculiaridad de que puede cambiar el valor almacenado en una dirección de memoria, sustituyéndole por uno nuevo, que va a producir un efecto diferente en la pantalla. Así, por ejemplo, POKE 23000, 248 nos muestra un cuadrado en la fila 14, columna 24, con tinta negra, papel blanco, brillo y flash activado. Sería lo mismo que introducir la línea

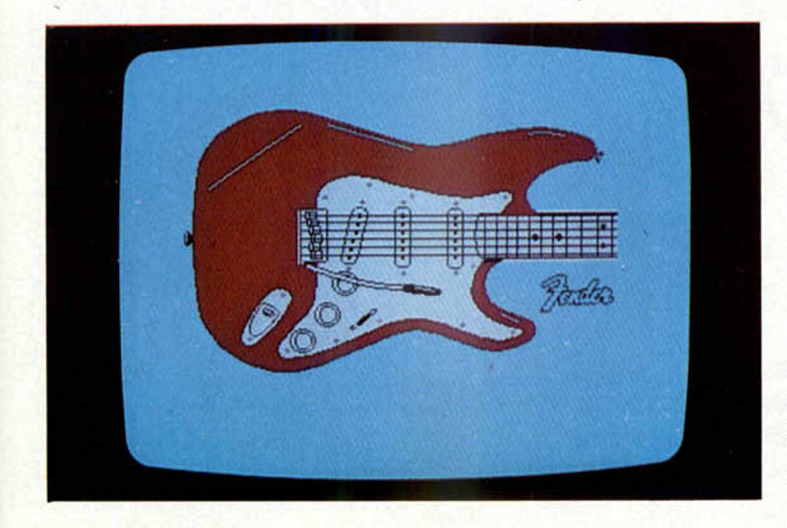

### $10$  PRINT BT  $14$ , 24; ELRSH IGHT  $1$ ; PAPER 7; INK 0;

Pero como podemos ver, el hacerlo con POKE es mucho más directo y práctico al mismo tiempo. Podemos cambiar los valores de la dirección 23000 para observar cada vez un carácter diferente.

Con el programa que les ponemos a continuación, ustedes tienen que introducir los valores de x a través del 1MPUT y verán como la pantalla completa toma el color del código que le han introducido. Prueben con varios números para conseguir el efecto deseado, teniendo en cuenta siempre lo que decíamos anteriormente sobre los códigos de color, en relación con FLASH. PAPER. ...

10 INPUT 2<br>20 FOR 1-2<br>30 POKE I.X<br>40 NEXT I.X<br>50 GO TO 10

Si ha probado este programa, habrá observado que el ordenador ha coloreado también las líneas 22 y 23, las cuales normalmente no se pueden usar, ya que están reservadas para que su Spectrum emita mensajes o bien para que usted introduzca datos, mediante IMPUT. Sin embargo,'al utilizar POKE, podemos tener acceso libre a estas dos líneas, si bien al final de haber realizado nuestras órdenes, el ordenador emitirá un mensaje OK, que nos las borrará de nuevo. Esto podría evitarse utilizando el código máquina.

Podemos también introducir un programa que nos coloree la imagen de forma aleatoria:

10 FOR I=22528 TO 23295<br>20 LET X=RND\*255<br>30 POKE I,X<br>40 NEXT I,X

**El código máquina nos permite colorear la pantalla de forma casi inmediata.**

### **Un programa en código máquina**

Con todo lo aprendido hasta ahora, hemos empezado a conocer el archivo de atributos. Para sacarle el máximo rendimiento, tendremos que recurrir ineludiblemente al empleo del código máquina. Pero no se preocupen, ya sabemos que son muchos los lectores que tienen cierto respeto a este tema, por eso no vamos a tratar aquí de explicarles tan complicado lenguajes. Ahora interesa mostrarles la rapidez con que dicho léxico actúa en relación al BASIC.

Para ello, vamos a comparar dos programas que hacen exactamente lo mismo, uno de ellos escrito en Basic y el otro en código máquina.

Los dos llenan la pantalla del televisor con tres colores diferentes, a partir de las mismas posiciones. El primero está escrito en Basic

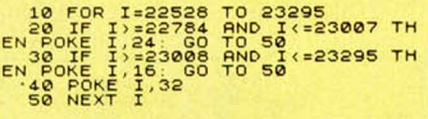

Al ejecutarlo, verá cómo la pantalla se va llenando poco a poco con tres colores: verde, magenta y rojo. En este programa hemos utilizado el método directo (a través de POKE) del que hablábamos antes. A pesar de ello, tarda en ejecutarse aproximadamente, alrededor de 14 segundos, tiempo bastante considerable, que no nos permitiría incluirlo co-

### El POKE nos permite introducir directamente los códigos de color.

mo una rutina, ya que su lentitud le restaría bastante interés al programa.

A continuación vamos a hacer lo mismo, pero esta vez en código máquina. Para ello utilizaremos un programa Basic, donde incluiremos dicho código a través de varias sentencias DATA.

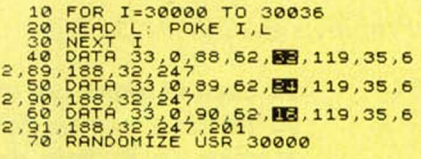

Este programa tarda en ejecutarse apenas un segundo, lo que comparado con el anterior, supone una considerable diferencia. Los números que están escritos en blanco sobre fondo oscuro, son los que contienen los códigos de color. Recordemos que el 32 en el sistema binario era  $\emptyset$   $\emptyset$  1  $\emptyset$   $\emptyset$   $\emptyset$   $\emptyset$   $\emptyset$ . El bit activado en este caso es el 6.º, al que le correspondía el valor 32. Si quisiéramos, por tanto, cambiar los colores del programa anterior y sustituirlos por otros, sólo tendríamos que buscar los códigos de color que nos interesaran a través del sistema binario, y sustituirlo en forma decimal en la sentencia DATA, por el número escrito en blanco sobre fondo oscuro.

Como ejemplo, vamos a sustituir el 32 por un color verde con el flash activado. Recordemos que el FLASH se activa con el 7.° bit, por tanto éste deberá estar en la posición 1. El color de la tinta se conseguirá activando el 3.º bit.

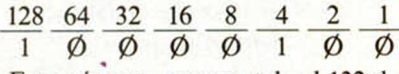

Este número corresponde al 132 decimal. Sustitúyalo y verá cómo cambia el efecto del primer bloque de pantalla.

### **Utilidad\_\_\_\_\_\_\_\_\_\_**

Este método nos puede servir para colorear la imagen en nuestros programas, de forma automática. Dominar el código máquina en este sentido nos puede resultar muy útil, ya que no podemos olvidar que éste es la base de nuestro ordenador. Todas las instrucciones del Spectrum se traducen desde el Basic, para que el microprocesador las entienda. Es por eso que, al escribirlas en el formato del código original, la velocidad con que se realizan las instrucciones es mucho más rápida. Además, en este formato podemos llegar a lugares que están prohibidos para el lenguaje Basic, sacándole de esta forma mucho más provecho al ordenador.

### *HARDWARE*

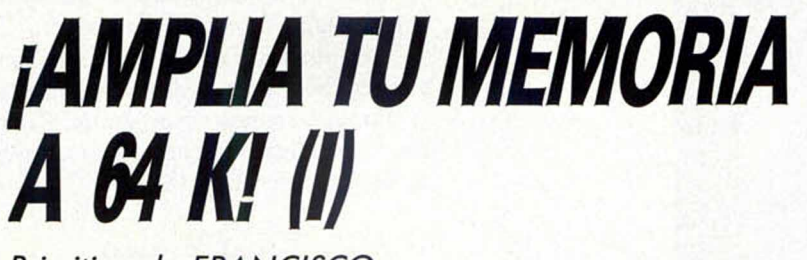

*Primitivo de FRANCISCO*

Es normal para los que desean iniciarse en el BASIC y se deciden por un Spectrum, hacerlo en favor de la versión 16 K. Esta decisión se toma únicamente por razones económicas; pero pronto resulta fácil percatarse de la necesidad de más memoria.

Afortunadamente la tarjeta de circuito impreso del Spectrum está prevista para las dos versiones, siendo la básica de 16 K bytes; por tanto, su ampliación en 32 K bytes más para conformar los 48 K bytes, resulta fácil; tan sólo es preciso efectuar unos puentes e insertar en los zócalos libres los circuitos integrados para los que están dispuestos. El costo de esta ampliación viene a ser entre ocho y diez mil pesetas y los componentes necesarios se encuentran en el mercado en forma de kit o se pueden comprar de forma suelta.

Para efectuar la ampliación, tan sólo hay que adquirir previamente la información necesaria y decidirse. En este apartado damos las razones de cómo y por qué hacerlo.

### **64 K Bytes de espacio \_\_\_\_\_\_\_\_direccionable\_\_\_\_\_\_\_\_**

El espacio total de memoria direccionable en el Spectrum es de 64 K bytes (1 K Byte es igual a 1.024 bytes. Se tomó este valor, tan aparentemente extraño, por ser el resultado de potencia binaria más próximo al número 1.000); 64 K bytes son, en realidad, 65536 direcciones, cada una de las cuales se corresponde con un octeto o byte.

Estos 64 K bytes se pueden dividir en cuatro áreas funcionales para el Spectrum, a las cuales llamaremos páginas. Cada una de estas páginas es de 16 K bytes (16384 octetos) y tienen funciones específicas dentro de la totalidad del microordenador. A nivel Hardware el microprocesador se dirige a cada una de ellas con sólo poner el valor binario adecuado en los bits A14 y A15 del bus de direcciones. El resto de los bits, desde AØ hasta A13, son usados para direccionar dentro de cada página.

- Página 0: Abarca desde la dirección Ø hasta la 16383 (en hexadecimal desde ØØØØH hasta 3FFFH). Se encuentra totalmente ocupada por la ROM en que reside el BASIC; es por tanto inalterable su contenido y en ella están ubicadas las subrutinas a que apunta el microprocesador trás un reset (Dirección ØØØØH), una interrupción enmascarable (Dirección 0038H) o una interrupción no enmascarable (Dirección 0066H). Para acceder a esta página los bits A14 y A15 son puestos a cero.
- Página 1: Abarca desde la dirección 16384 hasta la 32767 (En hexadecimal desde  $4000$ H hasta 7 FFFH). Esta página se encuentra ocupada por ocho integrados de RAM dinámica, con una disposición interna de 16384 direcciones por un solo bit, por lo que hacen falta ocho bips para conformar el bloque de memoria de 16 K bytes.

Este bloque se encuentra controlado para su refresco por el Z-8Ø y la ULA.

El hecho de que estos dos dispositivos pudieran acceder simultáneamente a las mismas posiciones de memoria, obliga a que uno de los dos tenga prioridad. En nuestro caso, dicha prioridad se le ha dado a la ULA, la cual genera y controla el reloj del sistema enviando hacia el microprocesador una señal de dock de aproximadamente 3,5 MHz. La ULA aprovecha esta circunstancia para ajustar el período del reloj evitando así los tiempos de coincidencia simultánea en el acceso a RAM. Debido a esto, el dock de la CPU no siempre es constante. En este bloque se hallan las principales direcciones del sistema como son: el área de presentación por pantalla y atributos, buffer de impresora, área de variables, etc.

Los dos bits del bus de direcciones que seleccionan esta página, se encuentran en los siguientes estados lógicos: A15 =  $\emptyset$  y A14 = 1.

- Páginas 2 y 3: Abarcan desde las direcciones 32768 hasta la 45151 (8000H y BFFFH) para la página dos, y desde la 45152 hasta la 65535 (CØØØH y FFFF H) para la página tres. Los bits A15 y A14 del bus de direcciones se encuentran a  $1 \vee \emptyset$  respectivamente para la página 2 y ambos a 1 para la tres.
	- \* Estas dos páginas de 16 K bytes cada una, conforman un bloque de 32 K bytes que, en realidad, se di-

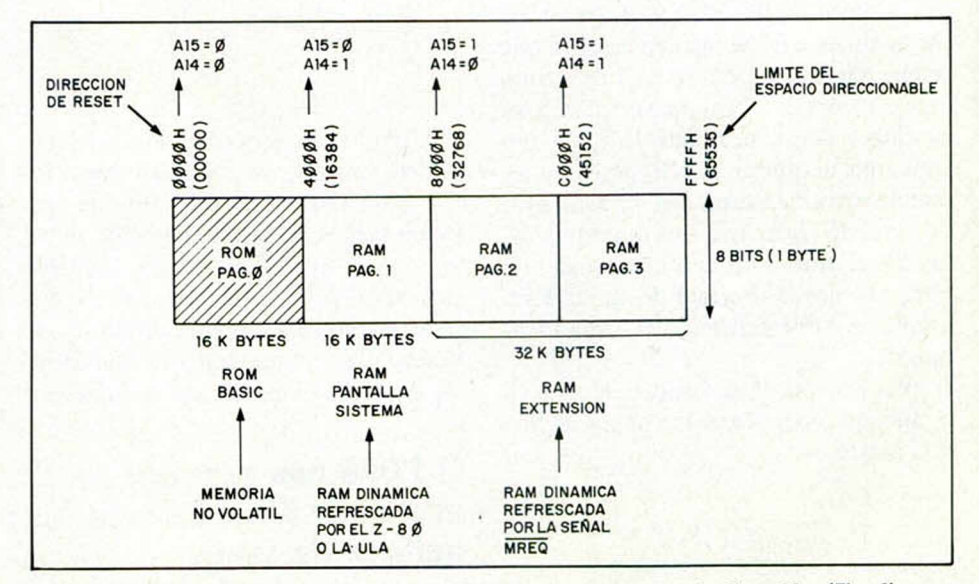

**Paginación del espacio de memoria en el Spectrum y sus cotas de dirección. (Fig. 1).**

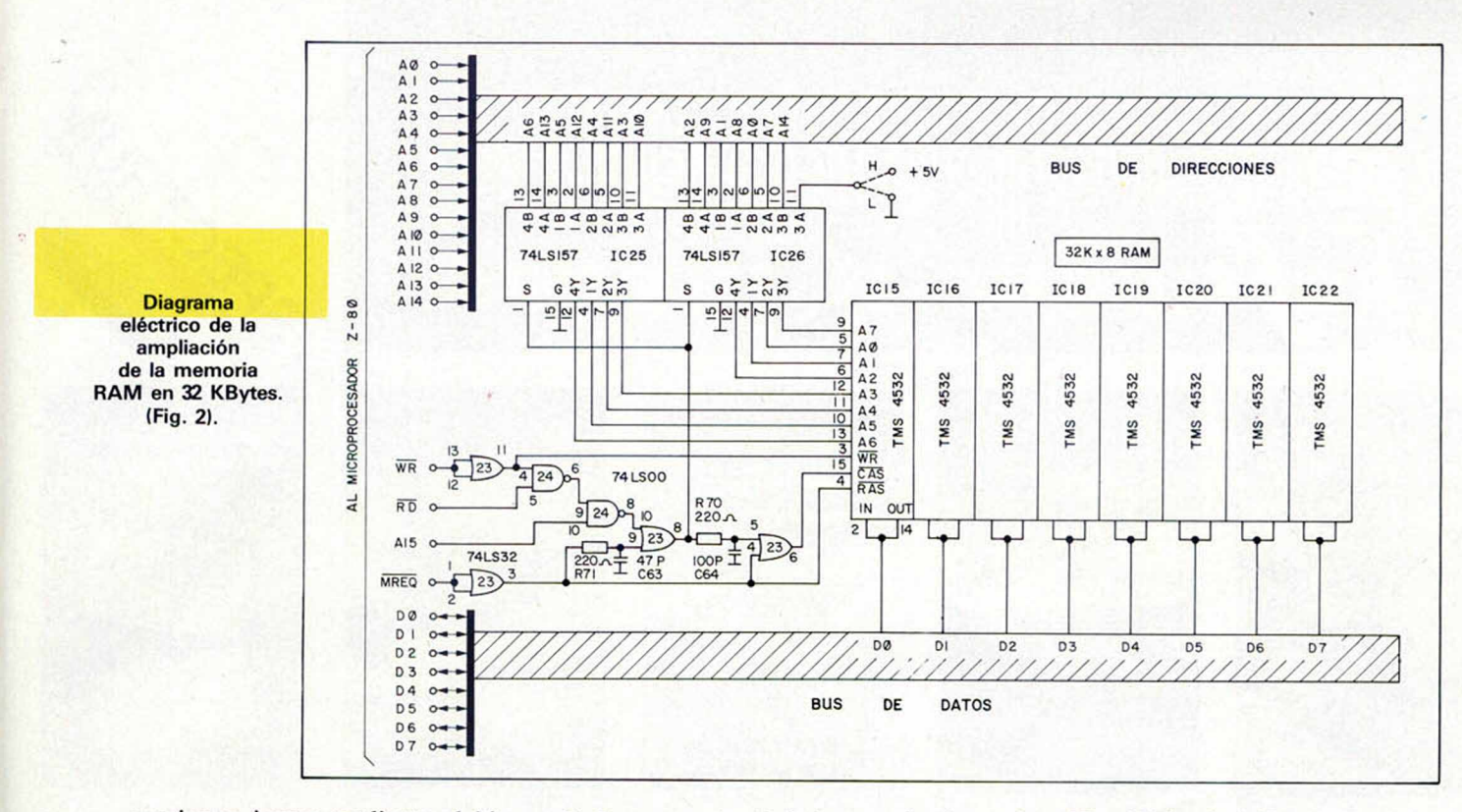

reccionan juntas mediante el bit A15 cuando éste es puesto a 1 por la CPU

Este bloque es el que se encuentra libre en la versión Spectrum 16 K, y ocupado por memoria RAM DI-NAMICA en la versión 48 K.

### **Las memorias RAM DINAMICAS**

Las memorias RAM dinámicas se diferencian de las estáticas en varios aspectos. Necesitan menos transistores para formar una celda elemental de memoria, por tanto, caben más celdas por unidad de superficie del chip. Esto obliga a aumentar el número de terminales para un mayor número de bits de dirección, inconveniente éste, ingeniosamente resuelto como veremos. Las memorias dinámicas mantienen su información gracias a la capacidad interna que existe en cada una de las celdas en donde hay un condensador asociado a un transistor; pero este condensador sólo es capaz de mantener su carga eléctrica durante aproximadamente dos milisegundos y, dado que la presencia o no de carga determina la información binaria contenida en la celda, se hace necesario recargar este condensador antes que hayan transcurrido los dos milisegundos: este proceso se denomina refresco. En cada ciclo de refresco se produce una lectura del dato almacenado en el condensador seguido de una reescritura. De esta manera el dato queda realimentado.

En las memorias dinámicas empleadas en el Spectrum, el proceso de refresco se halla perfectamente integrado y tan sólo hacen falta tres señales con estructura de dock adecuadamente sincronizadas.

Las memorias estáticas, por contra, requieren más espacio en el chip, siendo su celda elemental un biestable que mantieplear 32 unidades de 1 K  $\times$  4 (Como la 2114).

Es obvio que en el Spectrum se haya recurrido al empleo de RAM dinámica para economizar espacio y costo, aprovechando las posibilidades de conexión para este tipo de memorias que están previstas en el microprocesador Z-80.

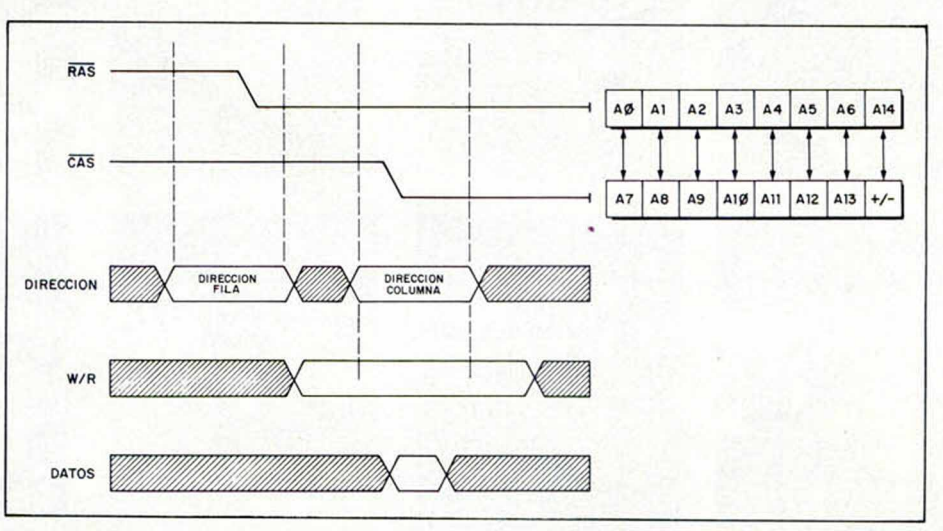

Diagrama de tiempos de la RAM dinámica TMS-4532. (Fig. 3).

ne, sin más, su información con tal de no ser desconectada.

Su principal ventaja consiste en que su utilización es muy simple, aunque se requiere un mayor número de unidades para realizar un bloque de un mismo número de Kbytes. Pongamos un ejemplo: Para 16 K Bytes con RAM DINAMICA sólo hacen falta ocho chips de 16 K  $\times$ 1 (Como la 4116) funcionando en paralelo. Para RAM estática sería preciso em-

Los dos tipos de memorias dinámicas comerciales utilizadas para los bloques de RAM de 16 K y 32 K, han sido las TMS 4116 de 16 K x 1 y la TMS 4532 de 32 K  $\times$  1. La primera es la más antigua de las dos y requiere de tres tensiones de alimentación diferentes: + 5V, + 12V y — 5V; la segunda tan solo ne- $\text{cesita} + 5\text{V.}$ 

En cuanto a las señales de control, son tres, denominadas RAS, CAS y WR.

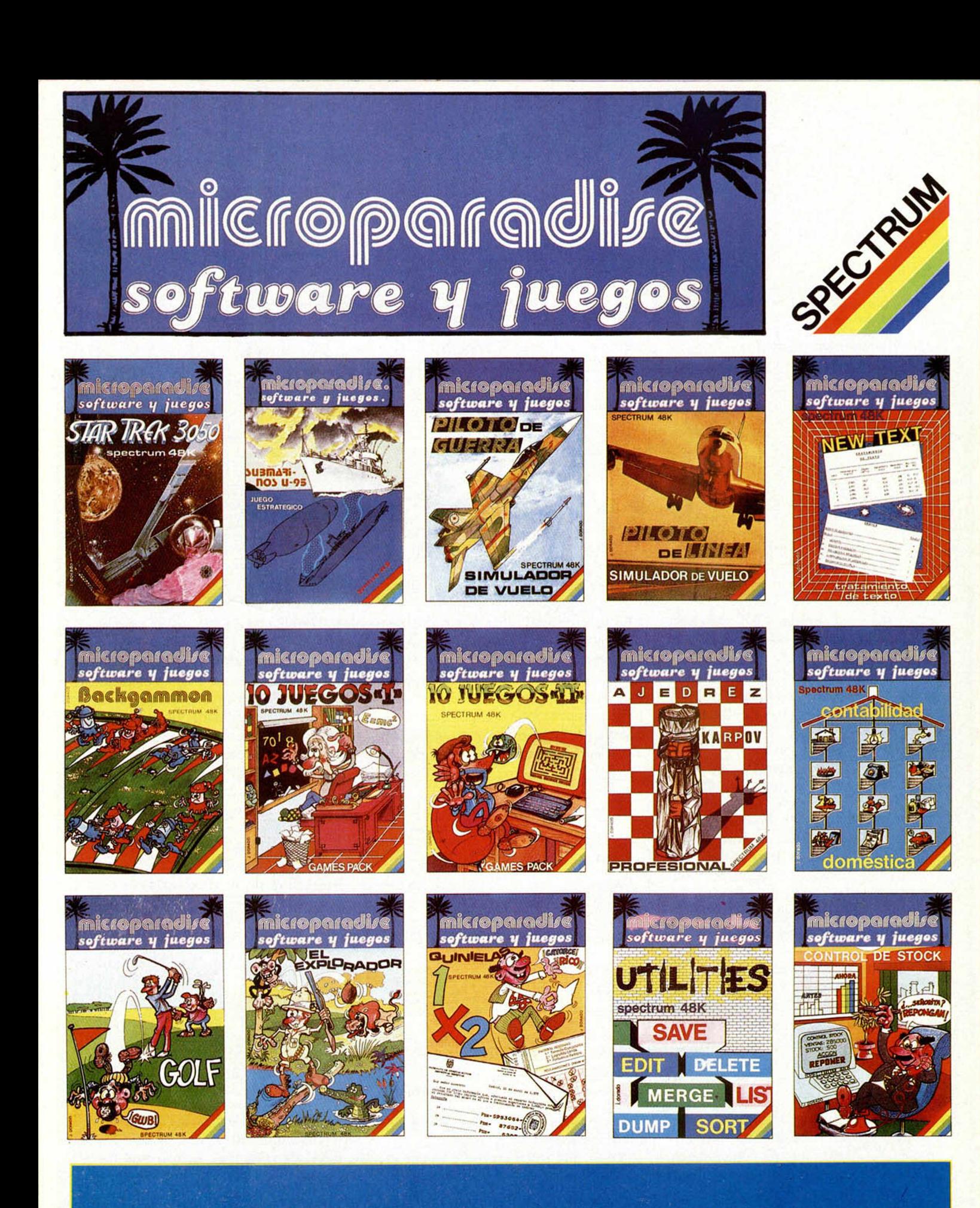

## PIDELOS EN TU TIENDA !!!

### HARDWARE

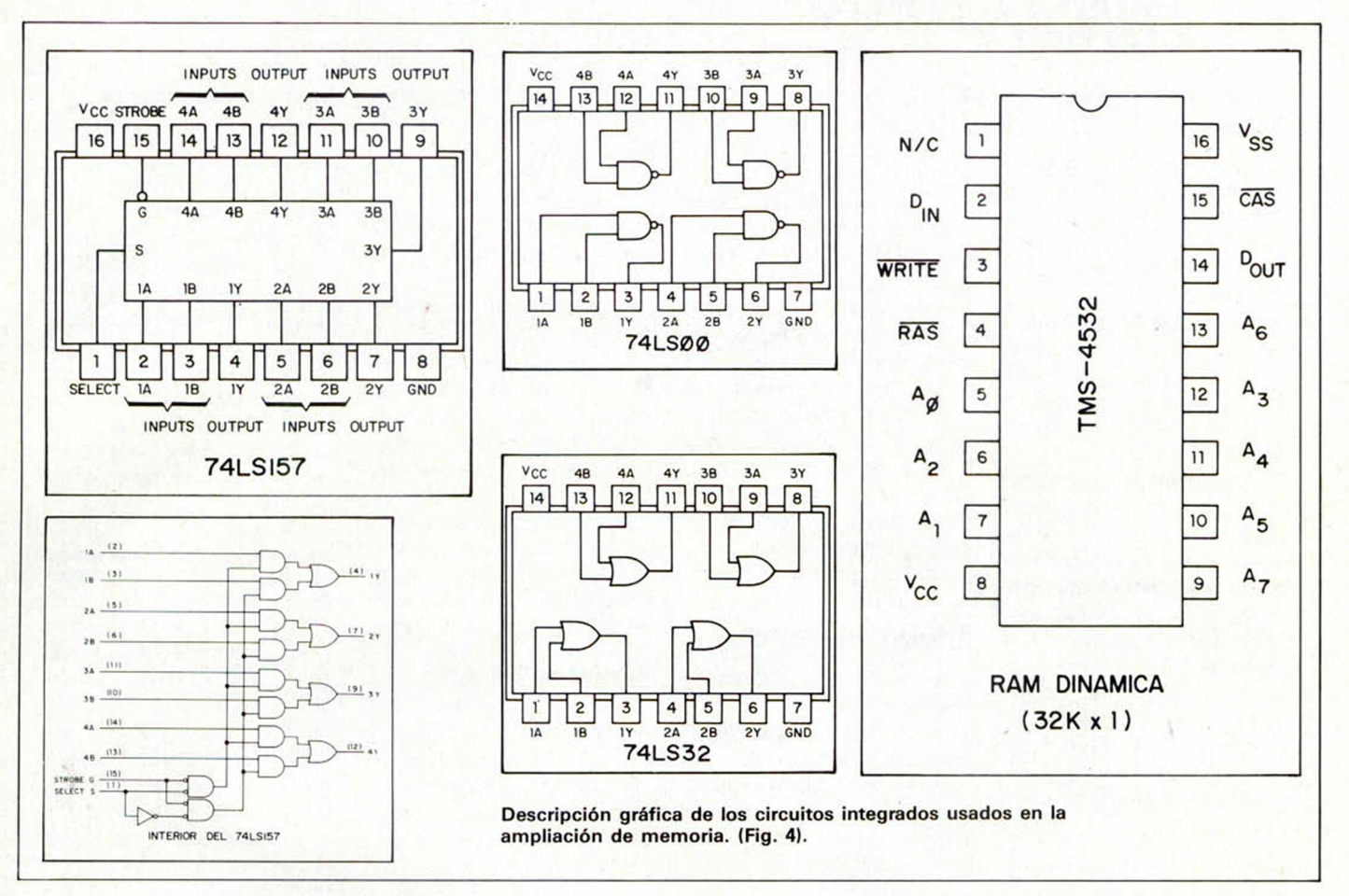

RAS: Row Address Strobe (Permiso de dirección de fila).

CAS: Column Address Strober (Permiso de dirección de columna).

WR: Write/Read (Señal de escritura o lectura).

### Circuito de ampliación de 32 K Bytes

Seguidamente, describiremos el circuito de ampliación de memoria. A los 16 K bytes de memoria RAM básica del Spectrum, le añadiremos 32 K bytes más, con lo que quedará convertido en un auténtico supermicroordenador de 48 K Bytes, listos, en su mayor parte, para ser utilizados por el usuario.

La memoria utilizada es la TMS 4532 de Texas Instruments, con quince bits de dirección doblados en dos ciclos (uno de ocho bits y otro de siete) para alcanzar los 32 K bytes. El doblamiento del bus de direcciones está efectuado por los dos conmutadores bidireccionales 74LS157. Cada uno de estos conmutadores es de cuatro bits, de manera que en un ciclo, introduce en los bits de direcciones de la RAM los primeros ocho bits de dirección y, en el segundo ciclo, los restantes. La entrada S de la pata 1 es la que produce la conmutación.

Llegados a este punto, le sugerimos siga el esquema de la figura dos y el diagrama de tiempos de la figura tres.

En el primer ciclo, la señal RAS introduce en la memoria los bits del bus de direcciones AØ, A1, A2, A3, A4, A5, A6 y A14 con su flanco de bajada. Este grupo de bits equivale al direccionamiento de fila, ya que los bits del interior de la memoria están organizados en forma matricial de 128  $\times$  256.

En el segundo ciclo, la señal CAS introduce en la memoria los bits del bus de direcciones A7, A8, A9, A10, A11, Al2 y Al3 mediante el flanco de bajada, que ha de estar retardado respecto del de la señal RAS, unos 40 nanosegundos  $(40 \times 10^{-9}$  SEG.).

Como se observa en la figura tres, la trasferencia del dato entre memoria y microprocesador se realiza una vez establecida la totalidad de la dirección en el segundo ciclo y en conformidad con la señal WR que determina si el ciclo es de escritura o lectura.

(Ø para escritura, 1 para lectura). Observe que en la patita número 11 del integrado conmutador IC26 existe un puente opcional que podrá ir conectado  $a + 5$  ó a GND, según sea la variedad de la RAM adquirida. Este será el único

puente a soldar por Vd. en el circuito impreso y su función es bloquear uno de los bits del segundo ciclo de doblamiento de dirección (al ser quince el número de bits ( $A\emptyset$ 8 - A14), y por tanto impares, sobra uno).

Las puertas lógicas OR y NAND de la izquierda de la figura 2 sirven para combinar las señales de control procedentes del  $Z-8\emptyset$ , y producir los retardos adecuados para el desfase entre RAS y CAS y evitar que se solapen señales. La doble red RC de retardo, que se encuentra en el camino de la señal CAS (R61 con C63 y R70 con C64), asume este cometido.

El bit A15 es el encargado de direccionar este bloque de RAM tal como se dijo anteriormente. La señal MREQ tiene aquí doble sentido: por una parte, sirve para dirigirse a la memoria en los ciclos de escritura o lectura y por otra, cuando no se está accediendo a este bloque de 32 K, sirve de señal de reloj que moverá constantemente los ciclos de refresco mediante la señal RAS, la cual refresca la memoria actuando sobre las columnas. Por esta razón, MREQ penetra directamente sin retardo alguno, viéndose tan sólo amplificada en potencia por una puerta OR.

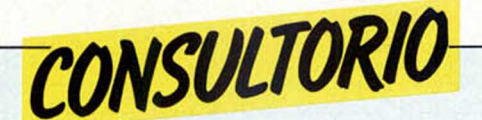

### Ampliación de memoria **para Spectrum 1\_\_\_\_\_\_\_\_\_**

*Tengo un Spectrum de la serie 1, aunque lo adquirí en España por medio de la firma Sitelsa, SA.*

*Quisiera saber si existe o está disponible en España la ampliación de 16 a 48 K. En caso de que tenga que adquirirla en el extranjero, ruego me faciliten la dirección, precio y forma de conseguir dicha ampliación.*

*Si se comercializa en España. infórmenme de los mismos datos.*

*También quisiera saber (porque he leído algo referido a elle en alguna revista) si hay televisión pantalla, es decir, que pueda recibir la señal modulada de la televisión y también aceptar una señal de vídec compuesto o RGB. pero que sea en blanco y negro.*

*Diganme el precio también, si lo saben.*

*Julio SANTOS GARCIA ■ San Sebastián* ■ La ampliación de memoria para el Spectrum número 1 también es posible La señal de vídeo que entrega el Spectrum tiene dos formatos: por un lado, sale ya modulada y, por otro, mediante el conector posterior, sale en forma de R-y, By e y que son los componentes de color para los monito-

res que se conectan a estos terminales. Para un monitor blanco y negro, puede usar la salida denominada VIDEO, que es la suma de color, luminancia y sincronismo.

Los precios de los monitores son muy dispares; pero uno bueno de color puede estar alrededor de las 80.000 ptas.

### **Copia analógica\_\_\_\_\_\_\_\_\_**

*Puesto que las cassettes graban en magnetofones, no seria más certero para hacer copias de seguridad conectar la cassette a copiar y una cassette virgen por medio de dos magnetofones unidos por un cable, sin usar el ordenador, como si fueran cassettes musicales.*

*J. A. MOZOTA - Madrid* 

■ El método de copia de cassettes es el conocido como copia analógica, que suele dar buenos resultados siempre que los magnetofones fuente y destino estén correctamente acoplados y sean de una mínima calidad. Este procedimiento resulta impescindible cuando se pretende copiar cintas altamente protegidas.

El sistema empleado por el programa Microcopi, utiliza la memoria del Spectrum como método digitalizador intermedio que soluciona el problema de la degrabación de señal cuando ésta se proteja únicamente de forma analógica.

### **Deterioro del Spectrum**

*Hace un año que tengo un Spectrum 48 K. y les escribo por que he notado que desde hace algún tiempo, la capa de esmalte negro que recubre el ordenador se está desconchando debido a la temperatura que llega a alcanzar tras unas horas de funcionamiento. Asi. en la parte izquierda del teclado se puede observar ya una zona sin pintura que va de arriba abajo, y que, si bien de momento no afecta al teclado, temo que se extienda hasta éste y borre la nomenclatura de las teclas. ¿Qué puedo hacer para solucionarlo?; ¿puede llegar a afectar al funcionamiento del ordenador? Muchas gracias por todo:*

### *Gabriel RIZA VALLESPIR Palma de Mallorca*

■ La pintura negra puede desconcharse, en efecto, pero no por la temperatura de su interior, sino por el rozamiento y la manipulación del aparato. Esto no afecta para nada su funcionamiento, al menos hasta que se desprendan también los rótulos de los comandos, ya que en ese caso sí le dificultarían su uso. La única solución por tanto es adquirir un nuevo teclado.

### **Normo HA RS-232-C**

*Los artículos de su revista son muy interesantes, espero que continúen en esa línea.*

*Les sugiero que en próximos números publiquen algún articulo sobre la norma EIA RS-232-C ó V-24. o bien un resumen sobre el protocolo para acoplar un interface serie según esta norma al Spectrum.*

*Gracias por su amabilidad. Atentamente.*

*Antonio DE LA CUESTA ■ Cádiz* ■ El interface 1 incluye una salida serie normalizada RS-232 para comunicarse con periféricos que usen este sistema.

Este mismo Interface incluye todo el Hardware y Software de acceso a cinta de microdrive. No obstante tendremos en cuenta su observación.

### **Transistores TR4 y TR5**

*He montado el Reset para mi Spectrum y funciona de maravilla; pero tengo un problema: hace algún tiempo debí introducir equivocadamente los cables de la fuente de alimentación, asi que me quedé sin cables para el Spectrum ¿puedo hacer programas y ejecutarlos?*

*He comprobado que los trasmisores TR4 y TR5 están mal, también cambié D16 y D12, pero no sé que equivalentes hay para el TR4 ZTX 6510650, asi que tengo el Spectrum inutilizado de momento.*

*A ver si vosotros me lo podéis conseguir o decirme qué equivalente hay en el mercado. Gracias.*

*Diego ALCALA* • *Zaragoza* ■ Resulta extraño, tras el catastrófico suceso de la inversión de polaridad de alimentación en su Spectrum, que tan sólo no le funcione la generación de color. Ha tenido suerte.

Los transistores TR4 y TR5, aunque tengan un código que pueda resultar extraño, tienen sustitutos. El TR5 ha de ser PNP y, además, capaz de soportar unos *500* MA de colector (IC). Estos dos transistores tienen la misión de conformar un convertidor para obtener + 12 V, — 12 V y — 5 V a partir de 9 V.

### **Basi< y código máquina**

*Soy un asiduo lector de la revista MICROHOBBY, y quiero felicitarle por ella.*

*Me gustaría saber en qué se parecen y en qué se diferencian el lenguaje BASIC y el CODIGO MAQUINA. También quisiera saber cómo realizar un programa con el ordenador, (me voy a comprar un Sinclair ZX81). si cada tecla tiene varias funciones distintas.*

*El ordenador Sinclair ZX81 ¿es el adecuado para principiantes?*

*Gracias.*

### *Antonio RODRIGUEZ MARQUEZ. Córdoba*

■ El lenguaje Basic y el código máquina se diferencian prácticamente en todo. Para que lo entienda mejor, el Basic es un lenguaje intérprete que ha sido creado para que nosotros podamos comunicarnos con la máquina de una forma más sencilla, mientras que el código máquina, al que se le conoce también como código objeto, es el único que entiende verdaderamente la máquina, de ahí su enorme rapidez.

Realizar un programa para ordenador es una tarea que lleva tiempo, además es necesario seguir algún curso. Nosotros le aconsejamos que siga el que publicamos semanalmente en nuestra revista.

Respecto al ZX81, es un ordenador pensado para principiantes aunque, hoy día, ya ha quedado algo anticuado y ha sido ampliamente superado por su predecesor, el ZX Spectrum.

### **Interface 2**

*1. El INTERFACE 2 tiene 32 KB de memoria. Me gustaría saber si esa memoria tiene la misma dirección de inicio que la ampliación de 32 K o si tiene una dirección diferente: es decir, si se conecta un SPEC-TRUM 48 K. ¿éste se queda con 48 K o aumenta su memoria a 80 K?*

*2. Si existen bases de datos públicas en España y si se puede acceder a ellas mediante un MODEM.*

*3. Los programas del n.° 1, ¿Irán con la cinta de diciembre 0 en solitario?*

*Antonio BLANCO ■ Guadalajara* **E** La dirección de memoria del Interface 2, es un celoso secreto guardado por Investrónica. De todos modos, y contestando a su pregunta, dicha dirección no puede ser la misma que para la ampliación de 32 K, ya que el Interface 2 no afecta para nada a la RAM, sino que, por el contrario, actúa directamente sobre la ROM de su Spectrum, dependiendo por tanto de la cantidad de memoria del cartucho que se utilice.

Existen bastantes bases de datos que se comercializan actualmente en nuestro país, aunque ninguna de ellas puede utilizarse con Moden.

Los programas del número 1 al 4 pertenecen al mes de noviembre, por lo que lógicamente. los del número 1 irán junto al resto de los publicados durante este mes.

### **¿Spertrum Mus o Ql?\_\_\_\_\_**

*Pienso comprarme un ordenador y quisiera saber cuál de estos dos me aconsejan: Spectrum QL o Spectrum Plus, cuáles son, (o serán) los precios de venta al público en nuestro país, y si se pondrán a la venta antes de Navidad.*

*Vicente GEA MARTINEZ ■ Castellón* ■ Aconsejarle cuál es el ordenador más de acuerdo a sus necesidades, es algo muy difícil. ya que todo dependerá del tipo de aplicaciones al que destine su uso y, por supuesto de la cantidad de dinero que está Vd. dispuesto a gastar. Nosotros tan sólo podemos limitamos a explicarle un poco por encima, cuáles son las ventajas de cada uno.

El Spectrum plus, tendrá un precio aproximado en torno a las 55.000 ptas. y sus características son las mismas que las del Spectrum, si bien, el teclado del plus es sensiblemente mejor. Este ordenador está indicado para aquellas personas que quieran iniciarse en el mundo de los ordenadores y en este sentido cumple perfectamente con su cometido.

El QL es un ordenador con unas prestaciones superiores a las del Plus, digamos, para que lo entienda, que es algo intermedio entre los ordenadores de gestión y los de uso doméstico. La capacidad de este último es de 128 K, frente a los 48 del Plus.

El dilema entre elegir uno y otro se lo explicaríamos quizá mejor, utilizando una metáfora. Vd. puede elegir entre un camión y un coche, el primero le va'a ofrecer una capacidad mucho mayor que la del coche, pero este último le servirá perfectamente si lo que Vd. quiere es trasladarse de un sitio a otro. Imagínese que el coche es el Spectrum Plus y el camión el QL.

El precio del QL está en torno a las 130.000 ptas,, aproximadamente y seguramente no estará a la venta hasta el mes de Enero. El Spectrum Plus ya está a la venta.

DE<sup>-</sup>OCASION

**j** • VENDO Spectrum 48 K. Completo. A estrenar. Cuatro publicaciones (las mejores del mercado). Doce juegos (simulador vuelo, ajedrez, The Hobby, Horacio, etc.). Precio 32.000. Sin las publicaciones 30.000. Informes. Antonio Montes Fernández C/ Comandante Vallespín, 60, 6° C. Oviedo Tfno.: 25 93 17. • VENDO ordenador Texas Instruments modelo 99/4 A. 16 K RAM. 32 K + 16 K (Avanced Basic en cassette) ROM. Teclado profesional. JOY STICK. Manual Avanced Basic (en inglés) cassette juego FROGGER en Basic (hecho por mí). 75.000 ptas. Tfno: 442 52 61 (Madrid). Enrique García Mauriño.

• VENDO ordenador ZX Spectrum 16 K por 26.000 ptas., comprado en Navidades y en perfecto estado, con manual en castellano. Regalo también un libro sobre Código Máquina, revistas y todo tipo de programas: Cyrus, let. Set. Manic Miner, Bandera a cuadros, JetPac, PSST. Simulador, Desensamblador y una larga lista. Interesados Ilamar al tíno.: 354 83 20. Barcelona. Preguntar por Je- • sús.

• Intercambio programas para el Spectrum 16/48 K con usuarios de Baleares. Juan A. Carbonell. Plaza Pa-| rís, 7-4° B. 07010-Palma de | Mallorca. Tel.: 20 14 91. • Intercambio programas para ZX Spectrum 16/48 K: Manic Miner, Jet Set Willy, Jet

I\_\_\_\_\_\_\_\_\_\_\_\_

Pac, Jugador de Ajedrez, La pulga, Atic Atack y un larguísimo etc. Dirigiros a: José A. Fort. Cuesta San Agustín, n.° 4-b-7, drch. La Coruña. Tel.: (981) 20 99 92. Enviar vuestra lista.

• Deseo intercambiar programas para el ZX Spectrum de 16 y 48 Kb. tengo más de 150 títulos entre los que figuran los números uno de las listas inglesas. Interesados llamar de 6 p.m. a 7 p.m. o de 9 p.m. a 10.30 p.m. O mandar una carta a Alberto Sánchez H. C/ Cánovas del Castillo. 5,1.ºJ. Alcalá de Henares. Madrid.

• Compro Interfacl 1 y pareja de joystics, todo funcionando. 10.000 y 3.000 pts. Javier Belenguer. Artes Gráficas, 16. 46010-Valencia.

• Vendo o cambio por periféricos para el Spectrum. ZX-81 con módulo de 16 K, libro de instrucciones, cables, alimentación, etc. Regalo cintas con muy buenos programas. También TV portatil B/N. Se estudiarán ofertas. Luis Amado Rego. C/ Puente, 25-3. Lalin - Pontevedra.

• Me gustaría cambiar cintas con programas del Spectrum, que sean de 16 K. para ello me podéis llamar por teléfono al número: 265 23 24. ó escribirme a Ruy González de Clavija.Madrid, 29006. Preguntar por Jesús Marquez de Clavijo. Por favor, la gente que me escriba para intercambiar cintas que viva en Madrid.

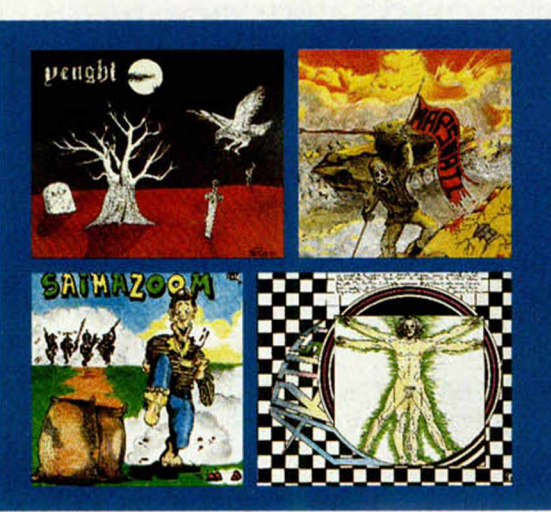

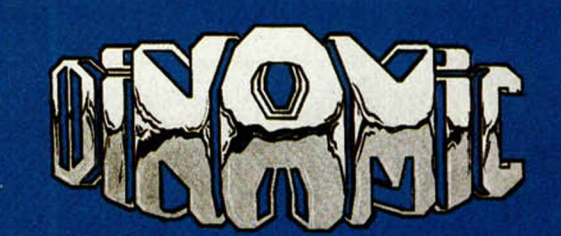

**PRESENTA LOS 4 MEJORES JUEGOS DE ESTA TEMPORADA IIIPIDELOS EN TU TIENDA!!!** 

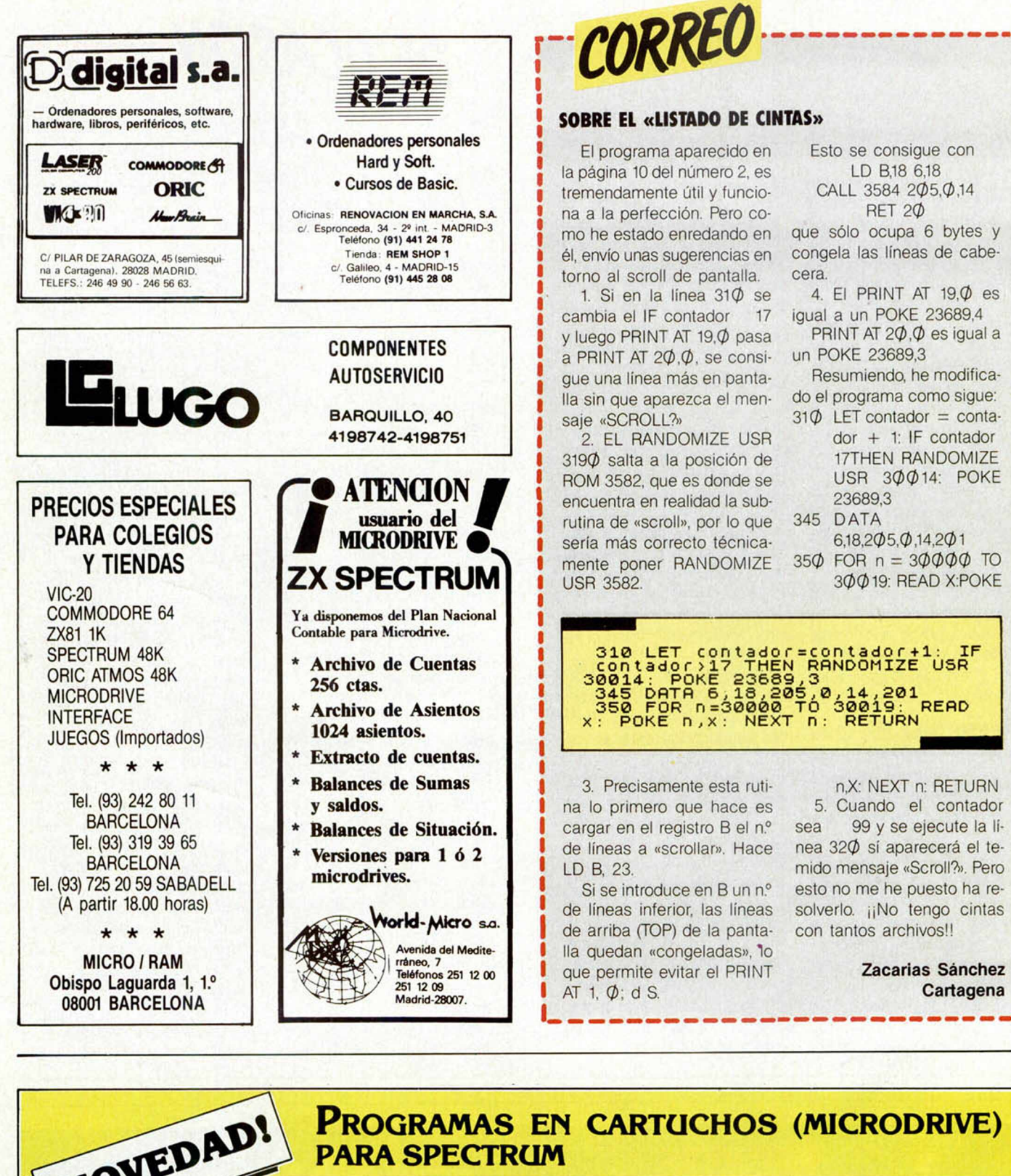

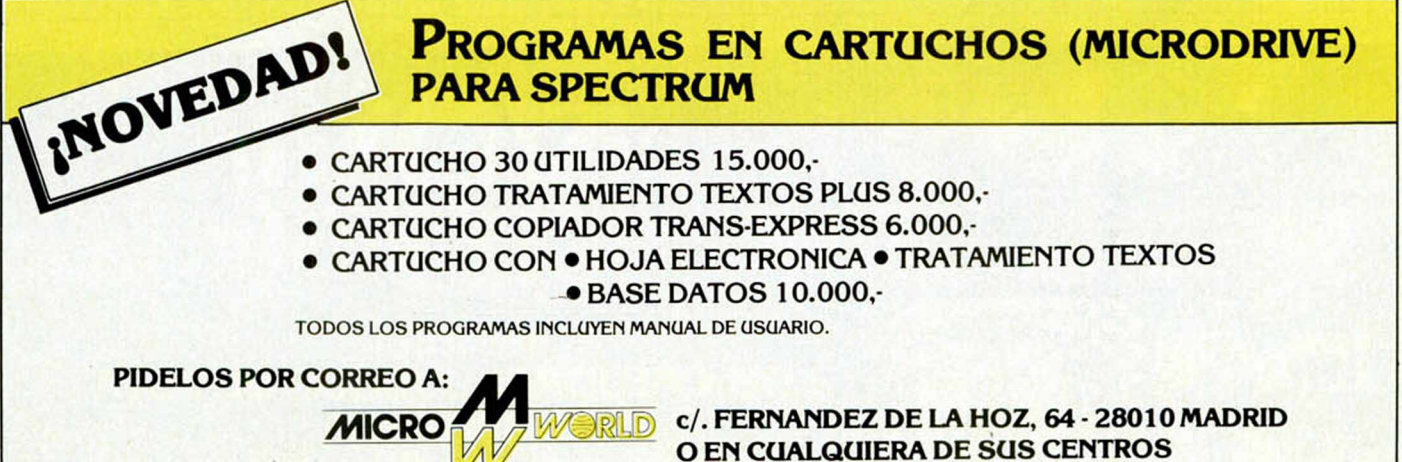

Cartagena

# SI NO QUIERE TECLEAR SUS PROGRAMAS,<br>MICROHOBBY LOS GRABA POR USTED:

(cortar por esta linea)

## *SOLICITUD DE CINTAS DE PROGRAMAS*

**Cada mes ponemos a su disposición una cinta con todos los programas publicados en los cuatro números de dicho mes.**

**Deseo recibir en mi domicilio la(s) cinta(s) que indico a continuación, al precio de 550 pts. cada una, más 75 pts. de gastos de envío certificado por cada cinta solicitada.**

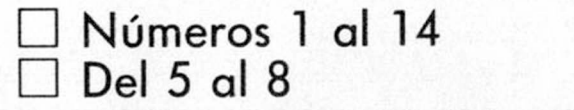

**□ Números 1 al 14** D **Del 9 al 12 □ Del 5 al 8 □ Del 12 al 16**

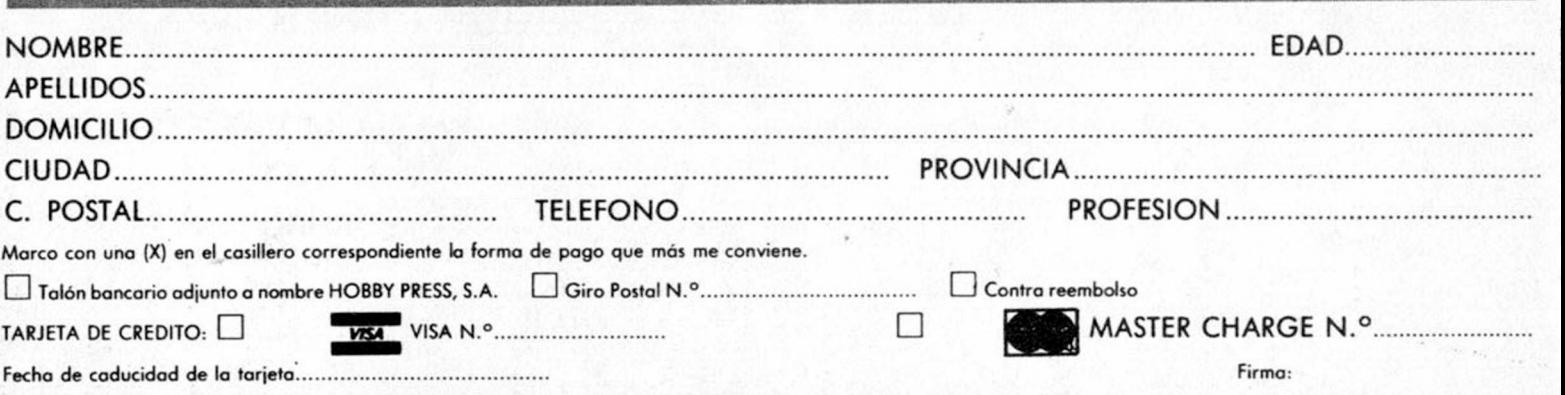

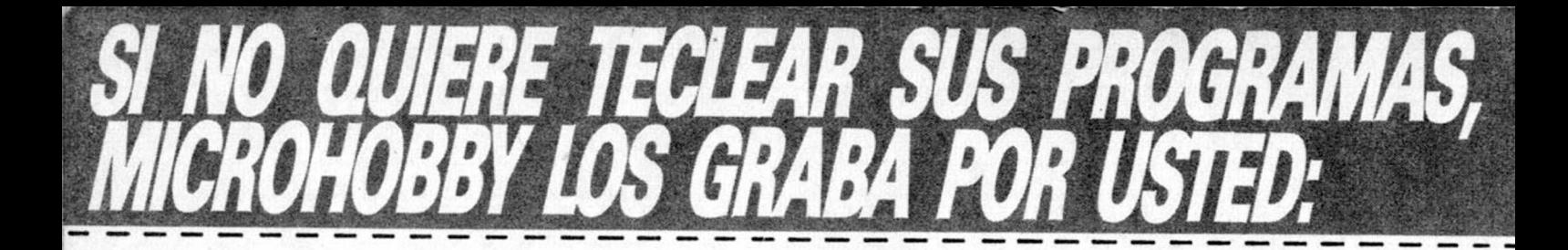

**Franqueo** Postal

### **HOBBY PRESS, S. A.**

**Apartado de Correos**

**n.° 54.062 (Apartados Altos)**

**MADRID**

# **YALOTIENES**<br>EN MICROWORLD SPECTRUM+

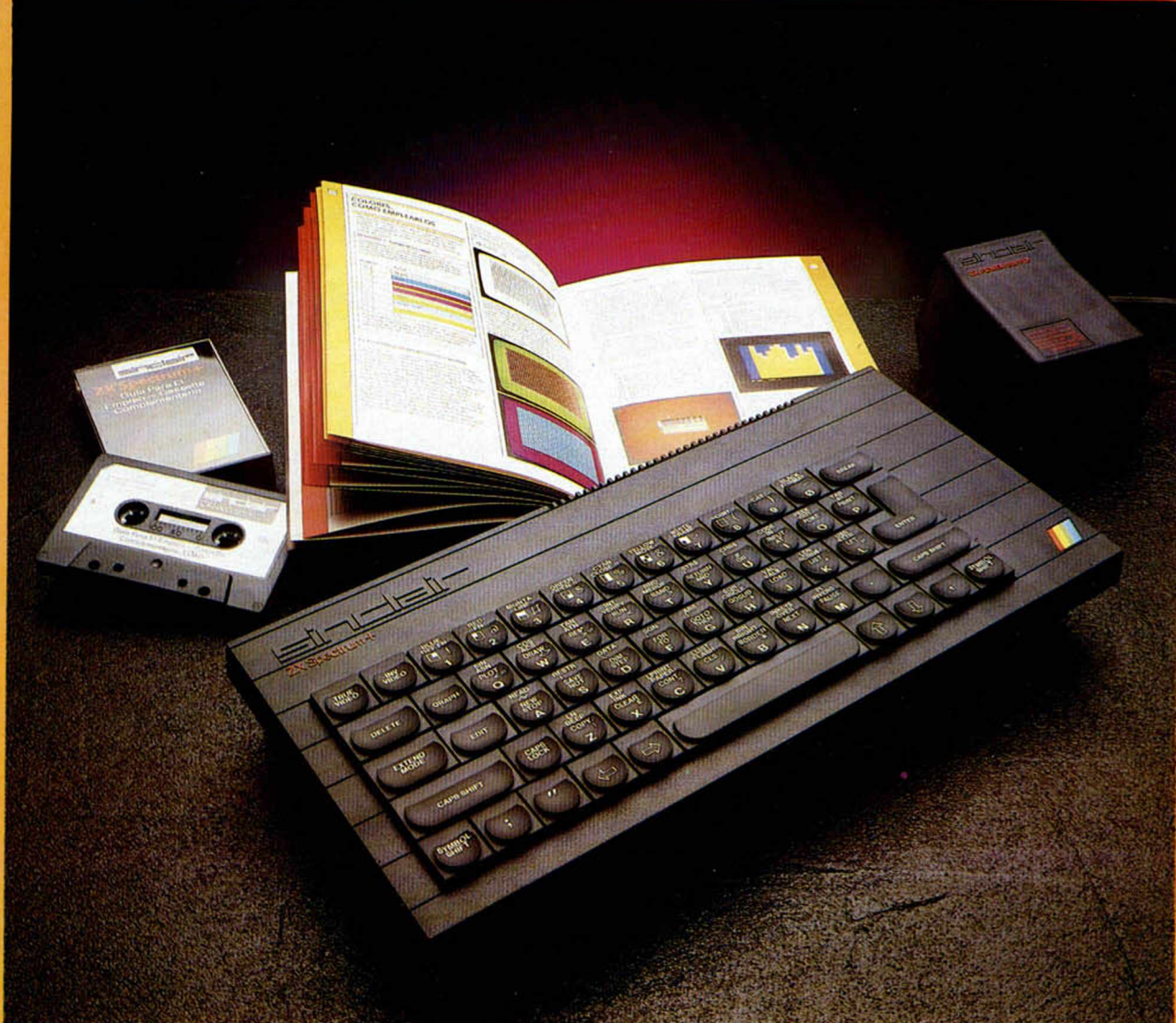

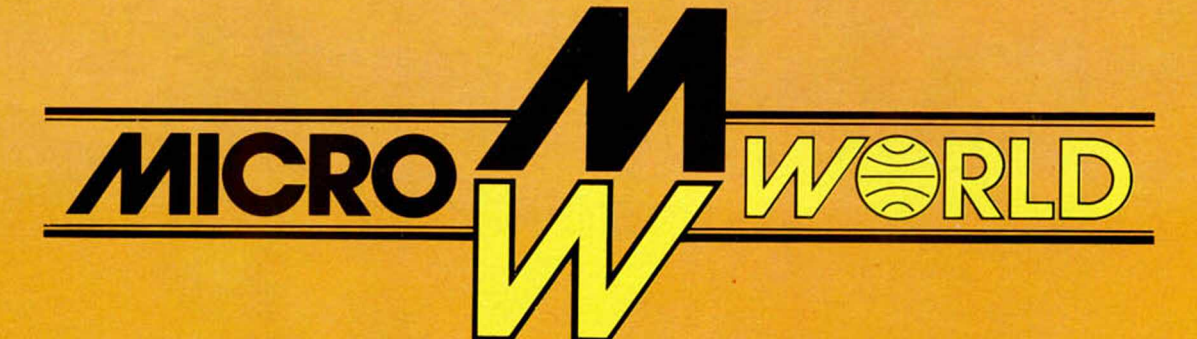

**Modesto Lafuente, 63 Colombia, 39 ^1 Ortega y Gasset, 21 Ezequiel González, 28 Stuart, 7**

**Tel.: 253 94 54 Tel.:458 61 71 Tel.:411 28 50 Tel.:43 68 65 Tel.:891 70 36 28003 MADRID 28016 MADRID 28006 MADRID 40002 SEGOVIA ARANJUEZ (Madrid)**

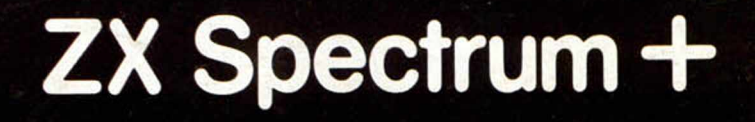

Sincleir Schul

Sirvelair sier

BRAVO MURILLO, 2<br>(aparc. gratuito en c/. Magallanes, 1)

Tel. 446 62 31

DIEGO DE LEÓN, 25 - Tel. 261 88 01

le ofrece

Te regalarios 6 cintas al compret un specificum B cintag de juegos al com

Por la ca

止血

## ¡FELIZ NAVIDAD!